# **Using Prometheus and Grafana for<br>PostgreSQL monitoring in TomTom**

#### **KEEPING THE WORLD MOVING**

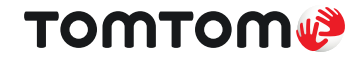

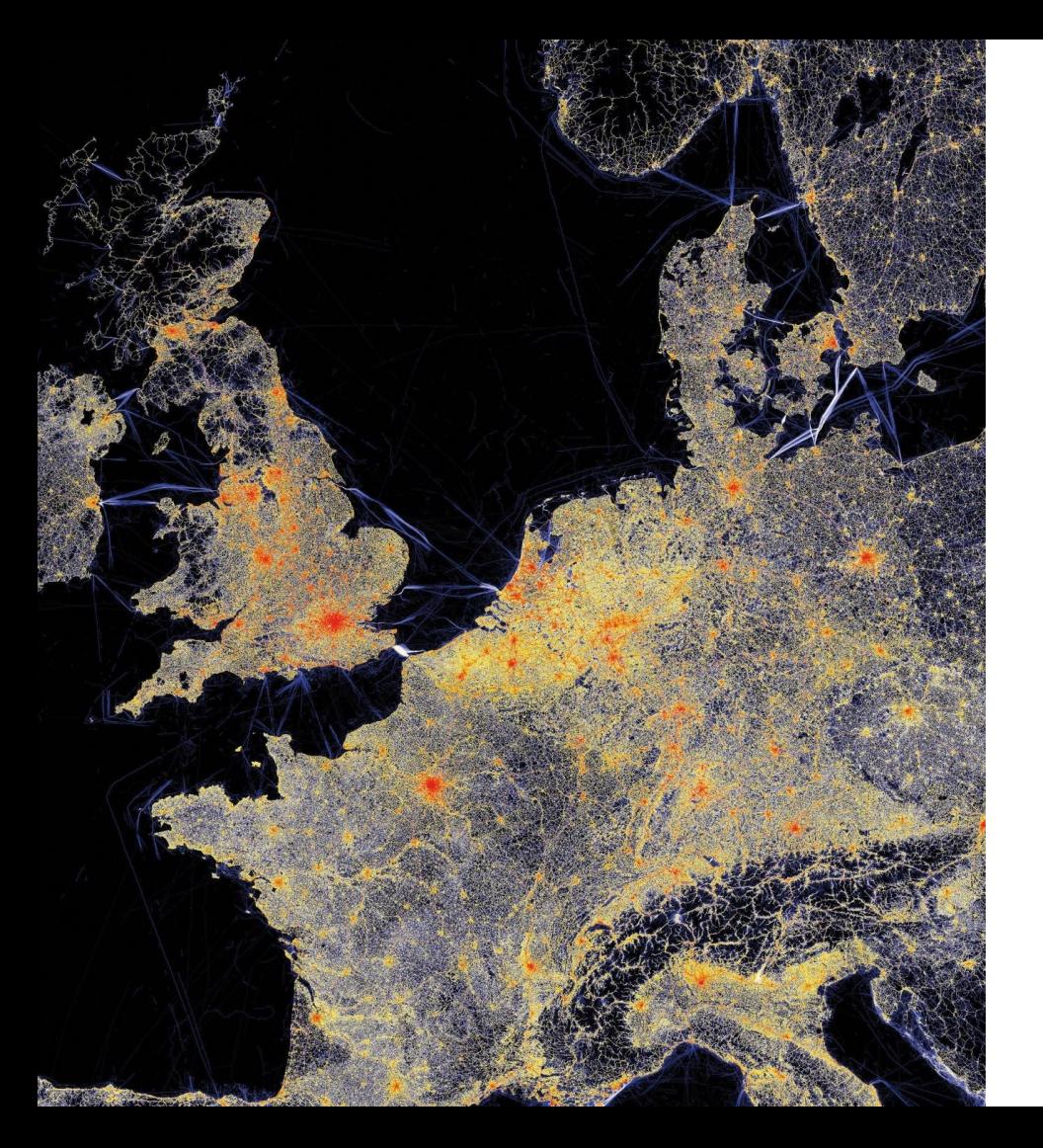

# **Agenda**

- Who are we?
- Prometheus
	- Architecture
	- Collecting and Quering data
	- Alerting
	- High Availability
	- Installation and configuration
- Grafana
	- Data sources
	- Dashboards
- Summary

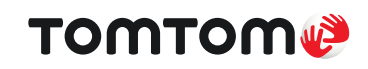

**TOMTOM** MYDRIVE

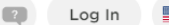

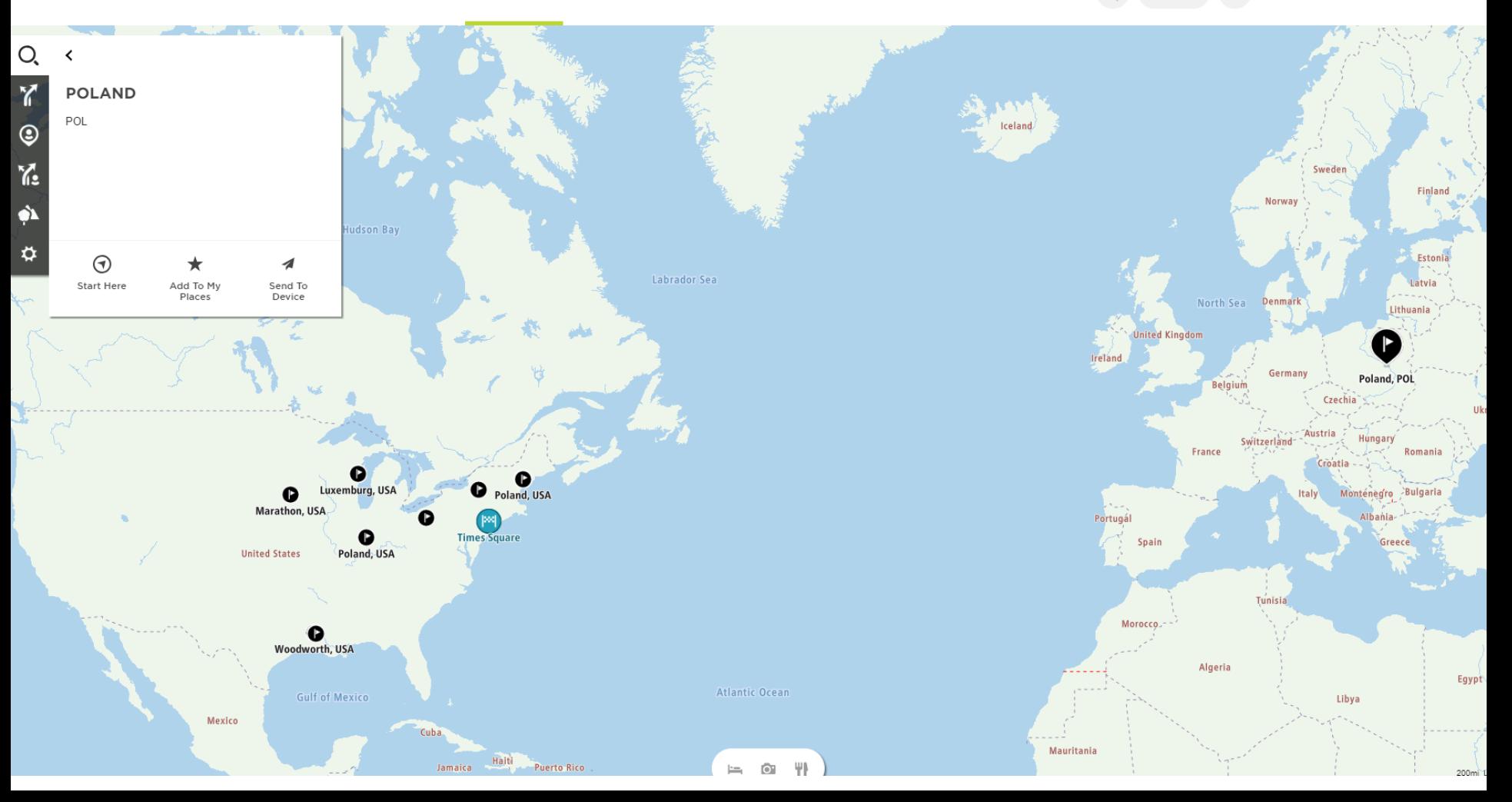

**TOMTOM® MYDRIVE** 

ROUTE PLANNER ROAD TRIPS PRODUCTS

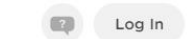

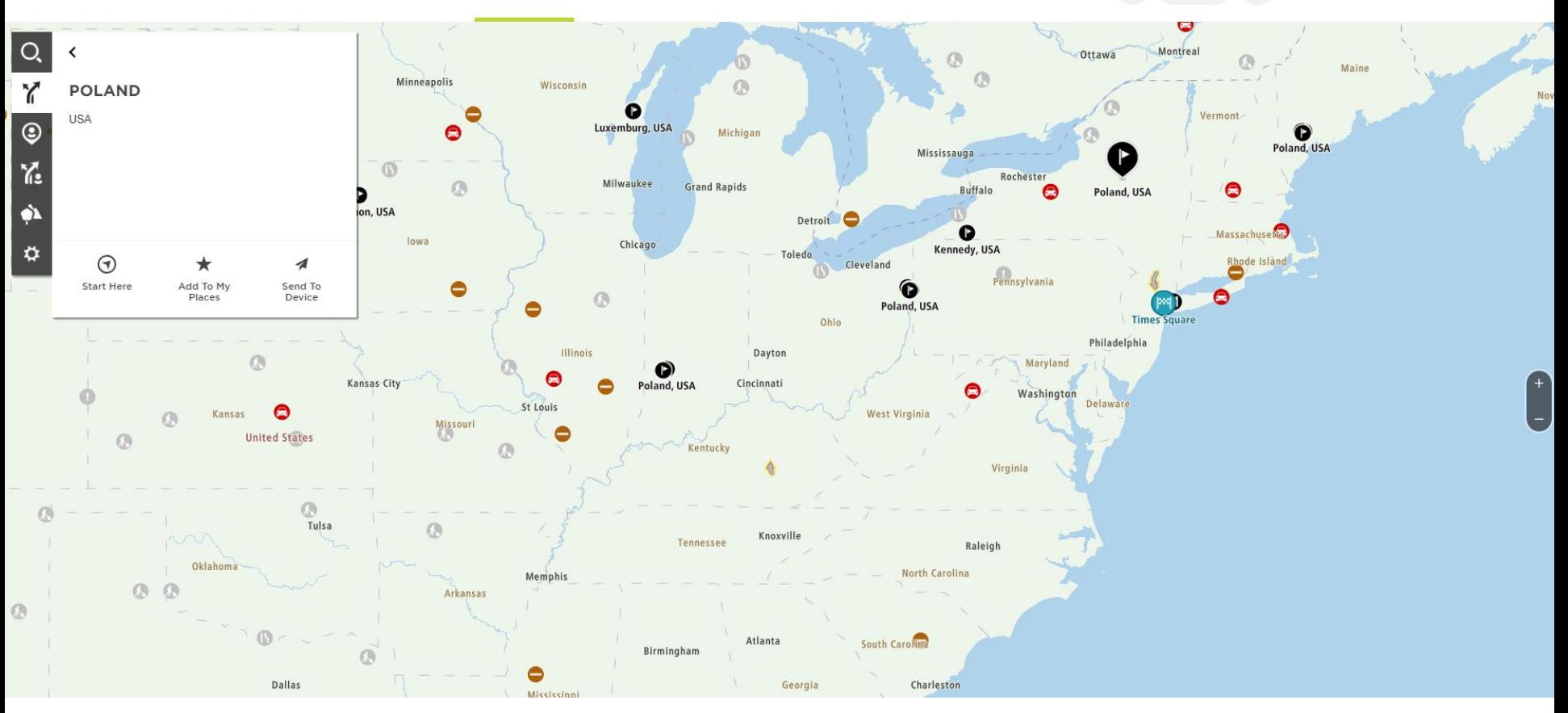

# **About us**

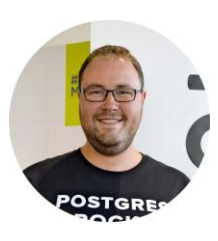

• Rafał Hawrylak rafal.hawrylak@tomtom.com Software developer and database expert

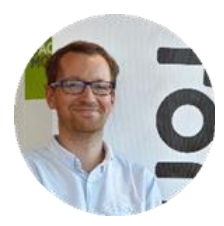

**TOMTOM®** 

• Michał Gutkowski

michal.gutkowski@tomtom.com

Software engineer solving problems with Java, Python, Bash... and SQL

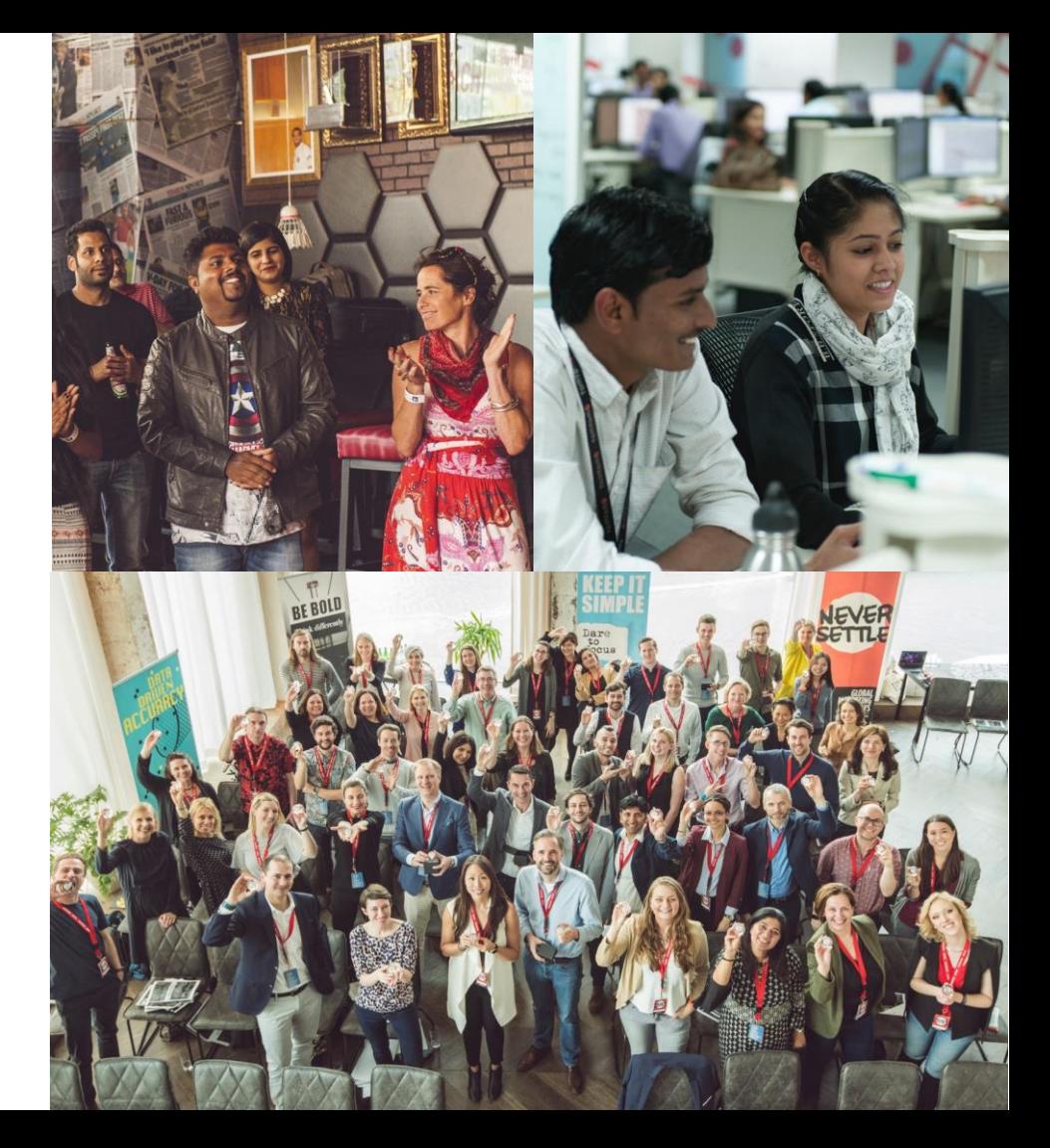

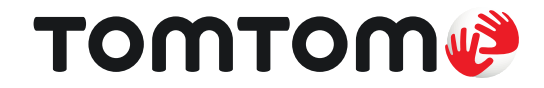

Leading independent location technology specialist, shaping mobility with highly accurate maps, navigation software, real-time traffic information and services.

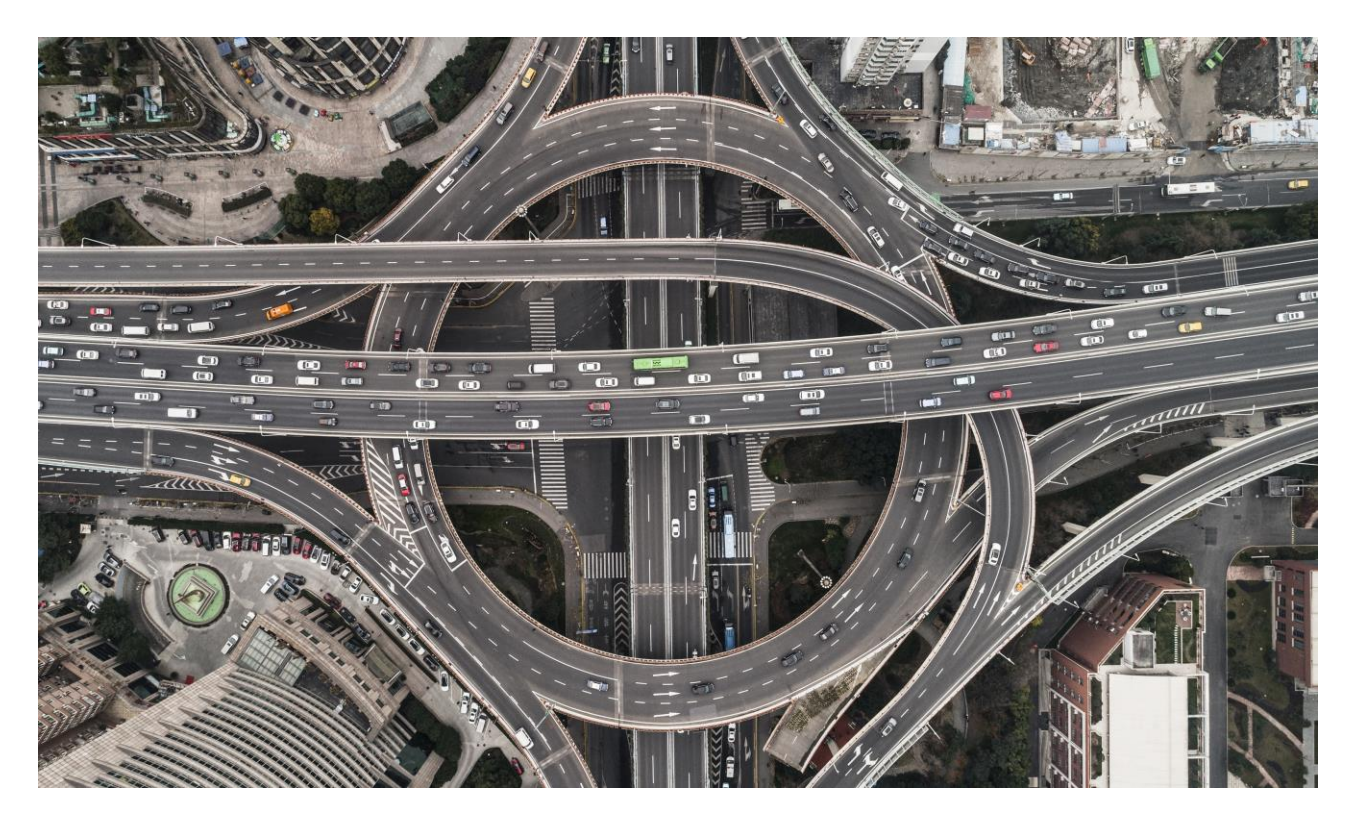

### **Sophisticated & detailed maps**

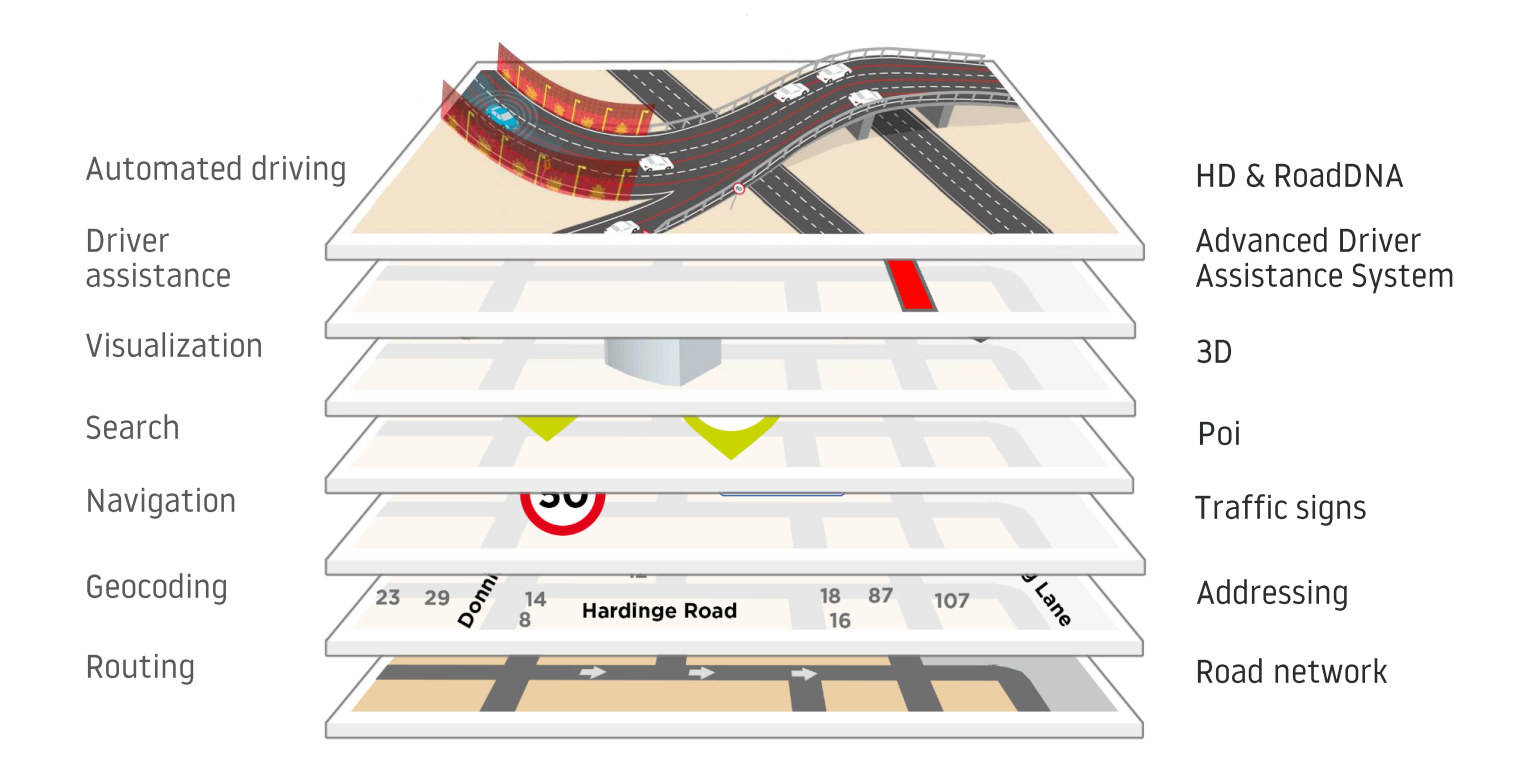

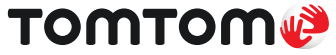

# **Map-making<br>platform in 2019**

- PostgreSQL + Postgis
- Data sharding and scalable reads  $\bullet$
- 150TB of live data
- Daily db size increase: 400GB up to 15k rows / sec  $\bullet$
- Daily db transfers: 200TB up to 500k queries / sec  $\bullet$

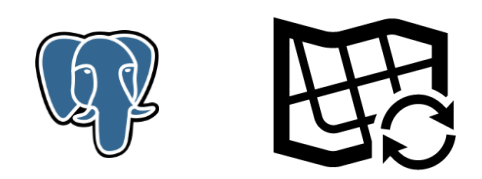

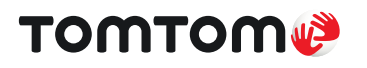

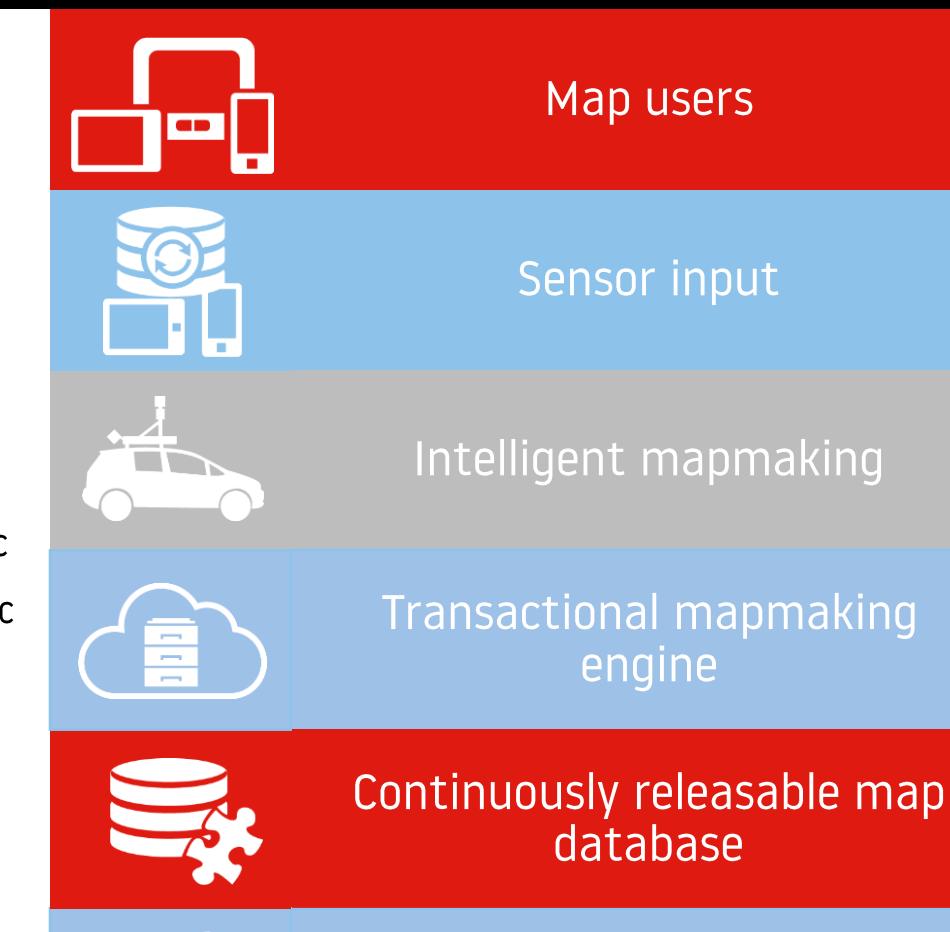

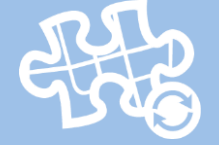

Incremental updates

# Why monitoring is important?

- System health-check and maintenance
- Alerting and reliable notification system
- Detect performance regression
- Measure optimizations software or business process
- Best value for money maximum utilization
- Adjust business processes self healing system

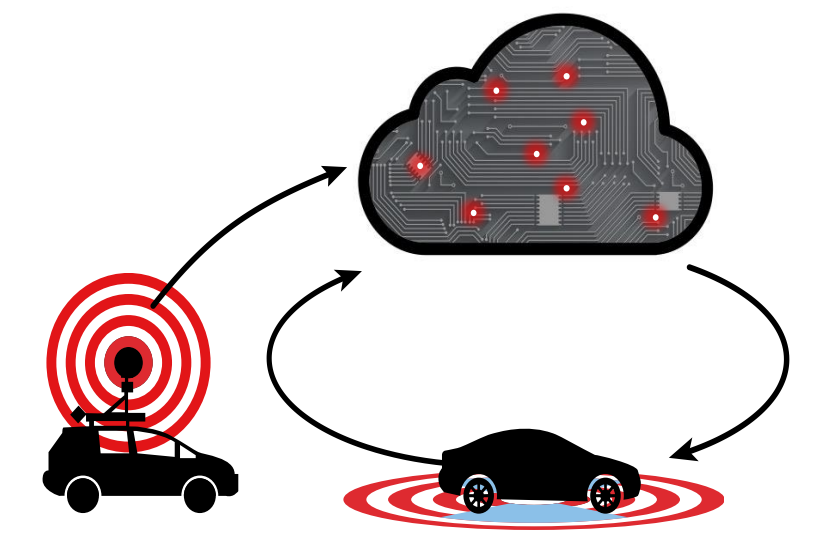

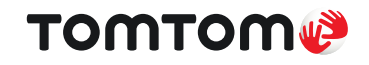

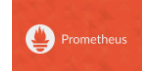

What is it?

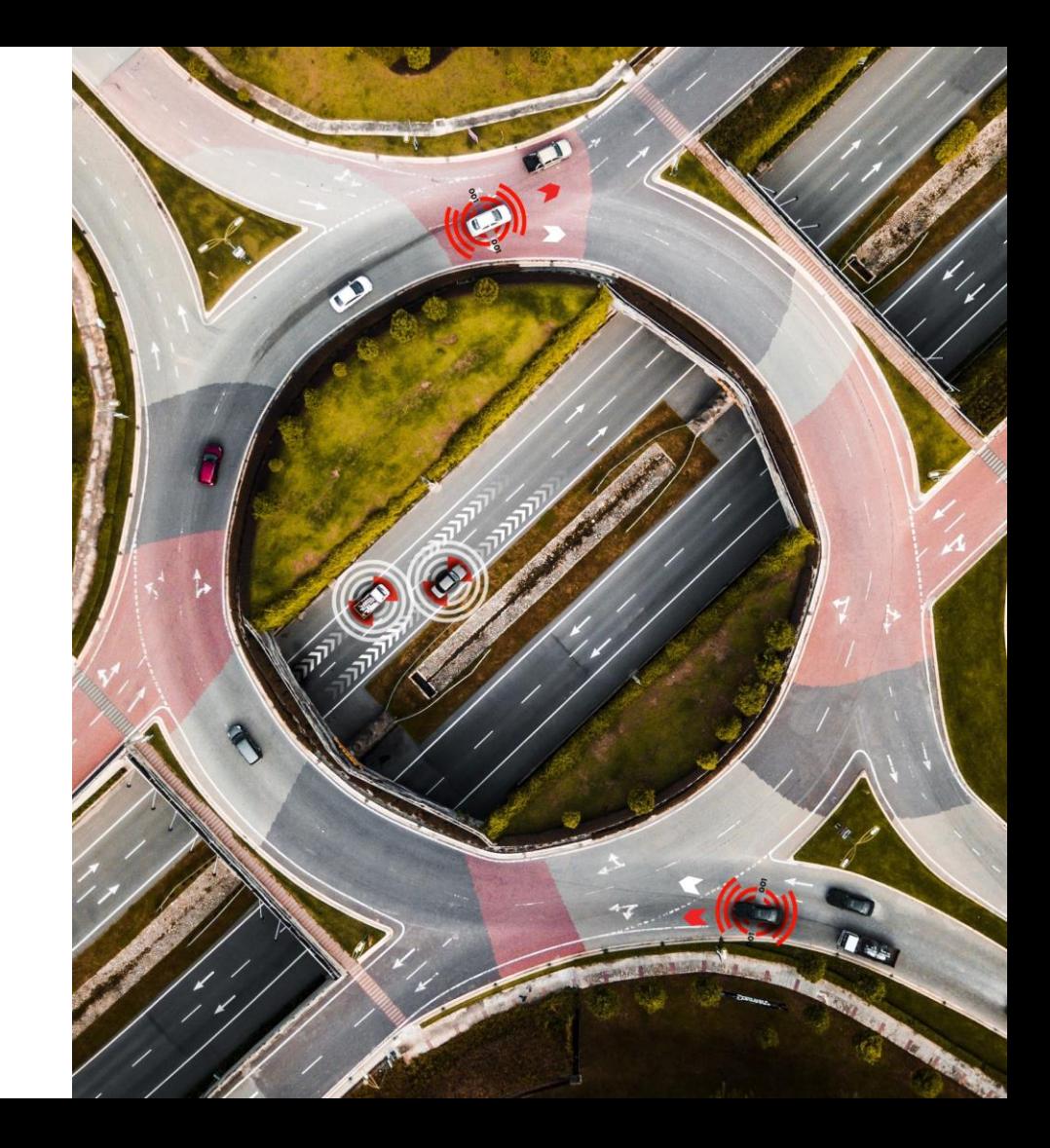

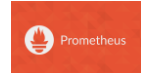

#### What is it?

- Open-source (Apache 2.0 License) monitoring toolkit https://prometheus.io
- Metrics collection
- Metrics storage in built-in time series database
- Flexible query language (promQL)
- Alerting with alert-manager

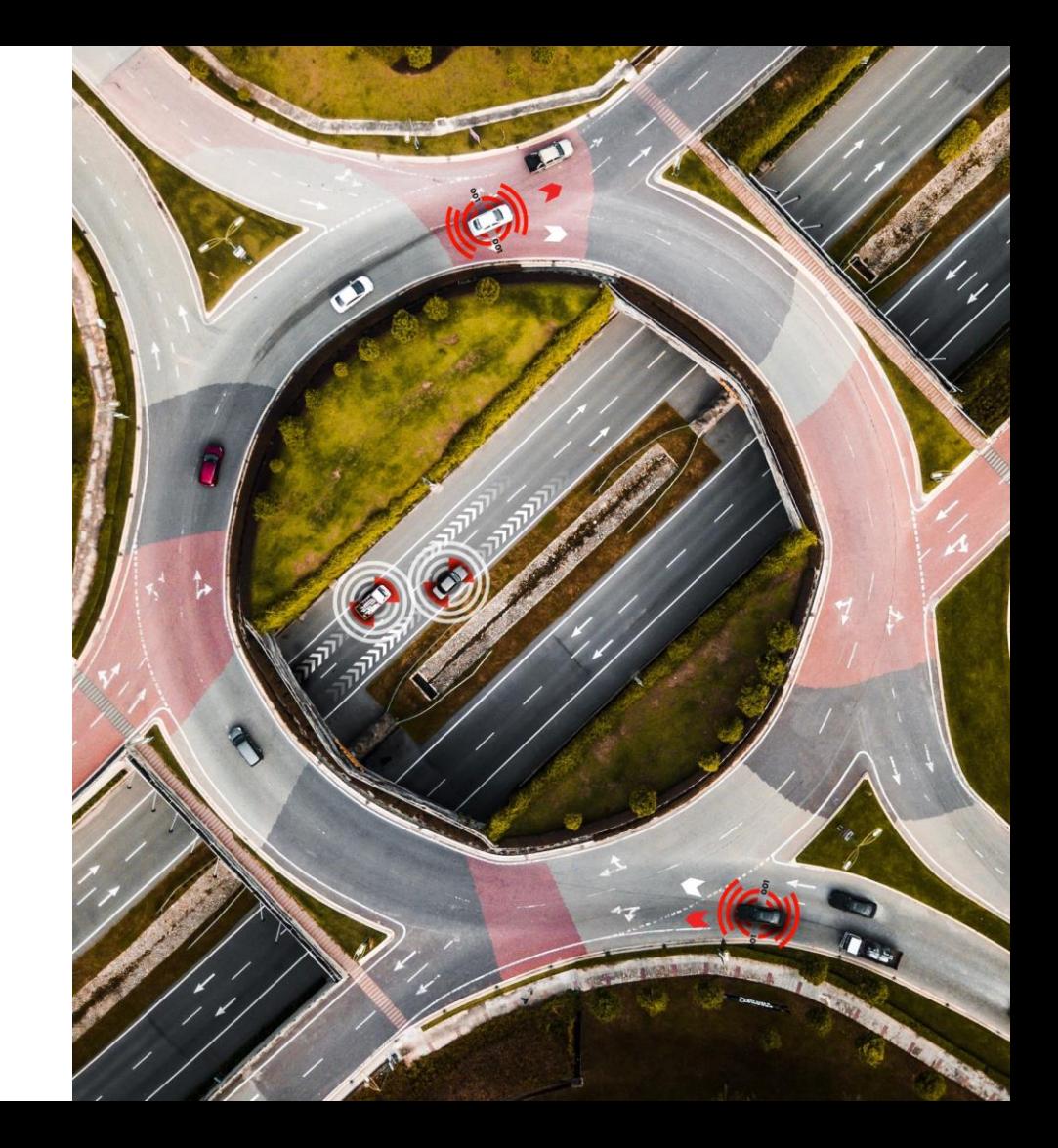

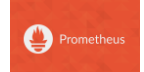

#### What is it?

Metric examples:

```
#TYPE metric name gauge
426689100 metric name{label1="value1", label2="value2"} 89
426689100 metric name{label1="value3", label2="value4"} 110
426689160 metric name{label1="value3", label2="value4"} 32
```
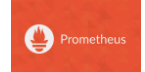

#### What is it?

Metric examples:

#TYPE metric\_name gauge 426689100 metric name{label1="value1", label2="value2"} 89  $426689100$  metric name{label1="value3", label2="value4"}  $110$  $426689160$  metric name{label1="value3", label2="value4"} 32

**Timestamp** Metric name Labels Metric value

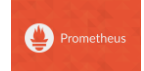

#### What is it not?

- Logging
- Tracing
- Anomaly detection
- Durable storage (infinitely)

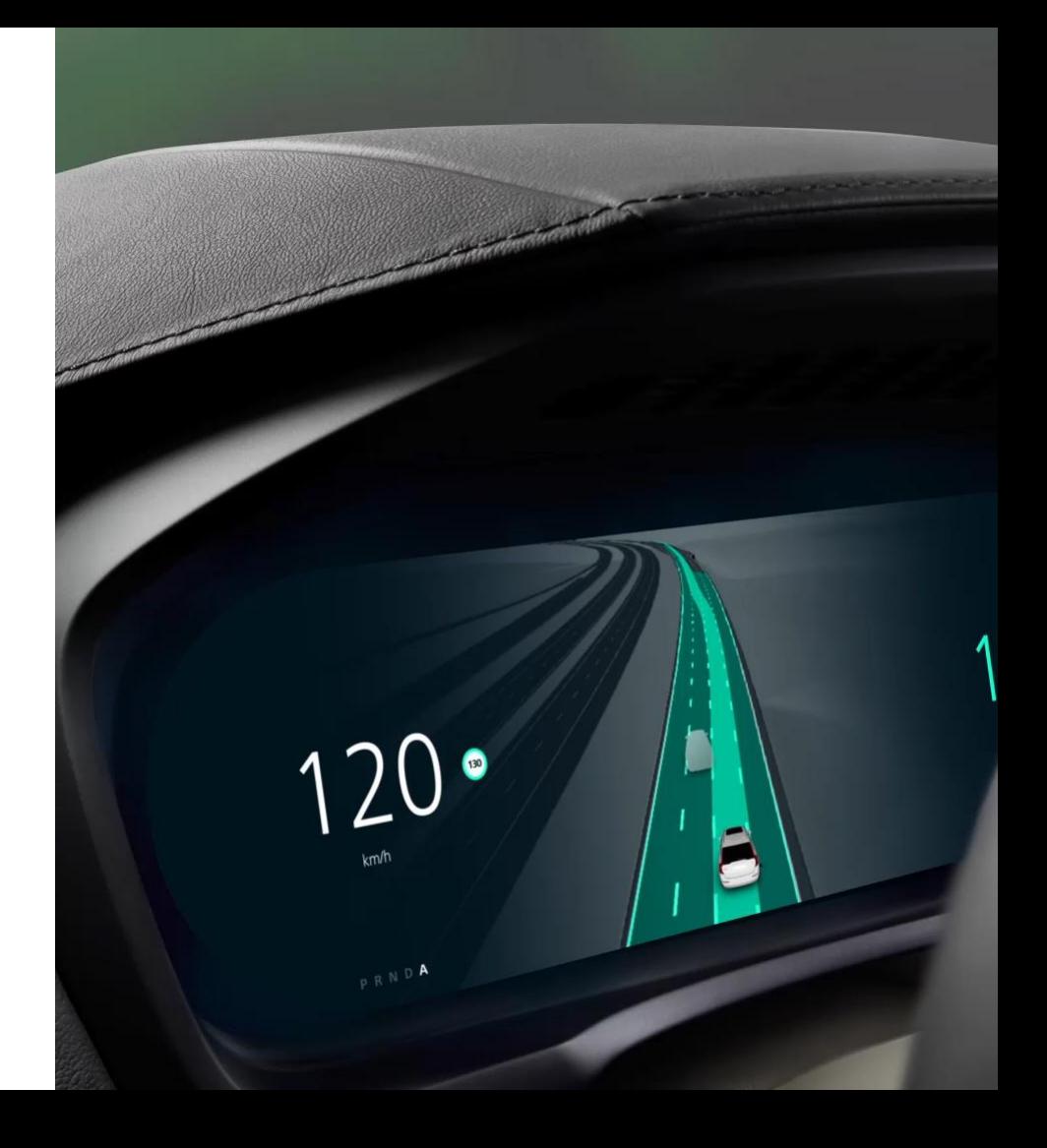

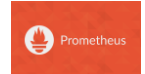

#### **Architecture**

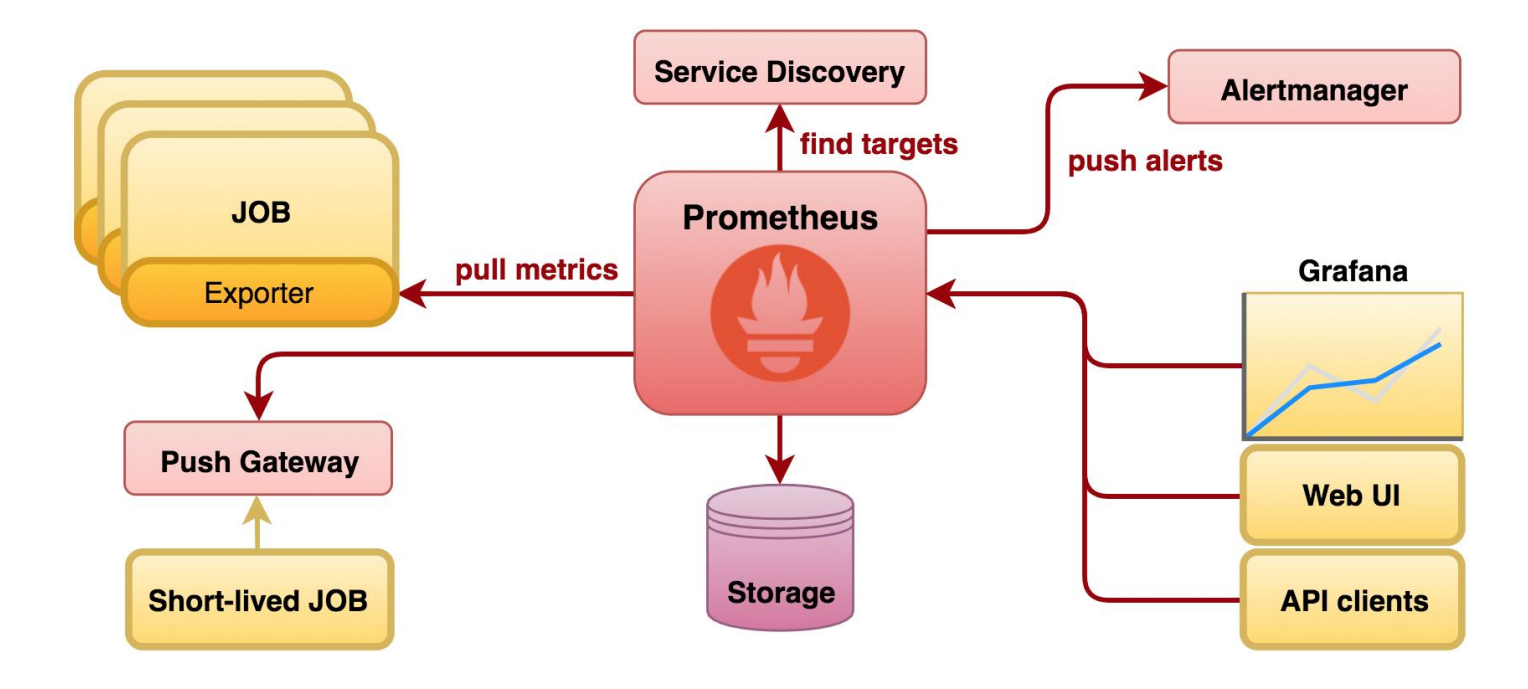

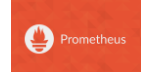

#### **Collecting data - pulling**

- Static configuration (list of IPs)
- Service discovery (Consul, AWS EC2)
- Fetching via HTTP
- Instrumentation

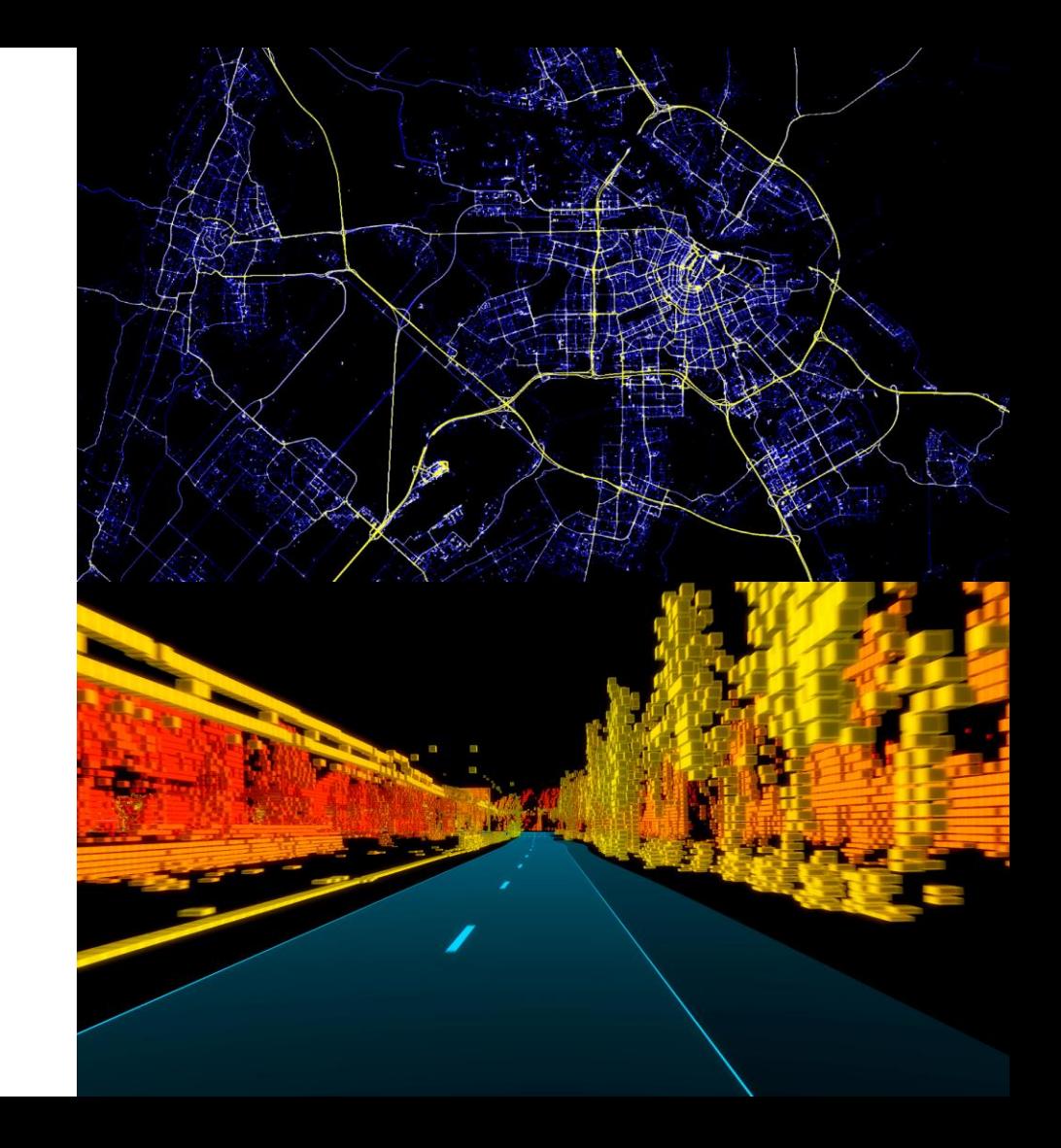

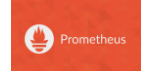

#### **Collecting data - exporters**

- Lots of third party exporters:
	- Hardware
	- Database
	- Messaging
	- Storage
	- HTTP
	- API
	- Other monitoring systems

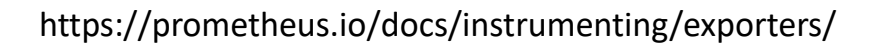

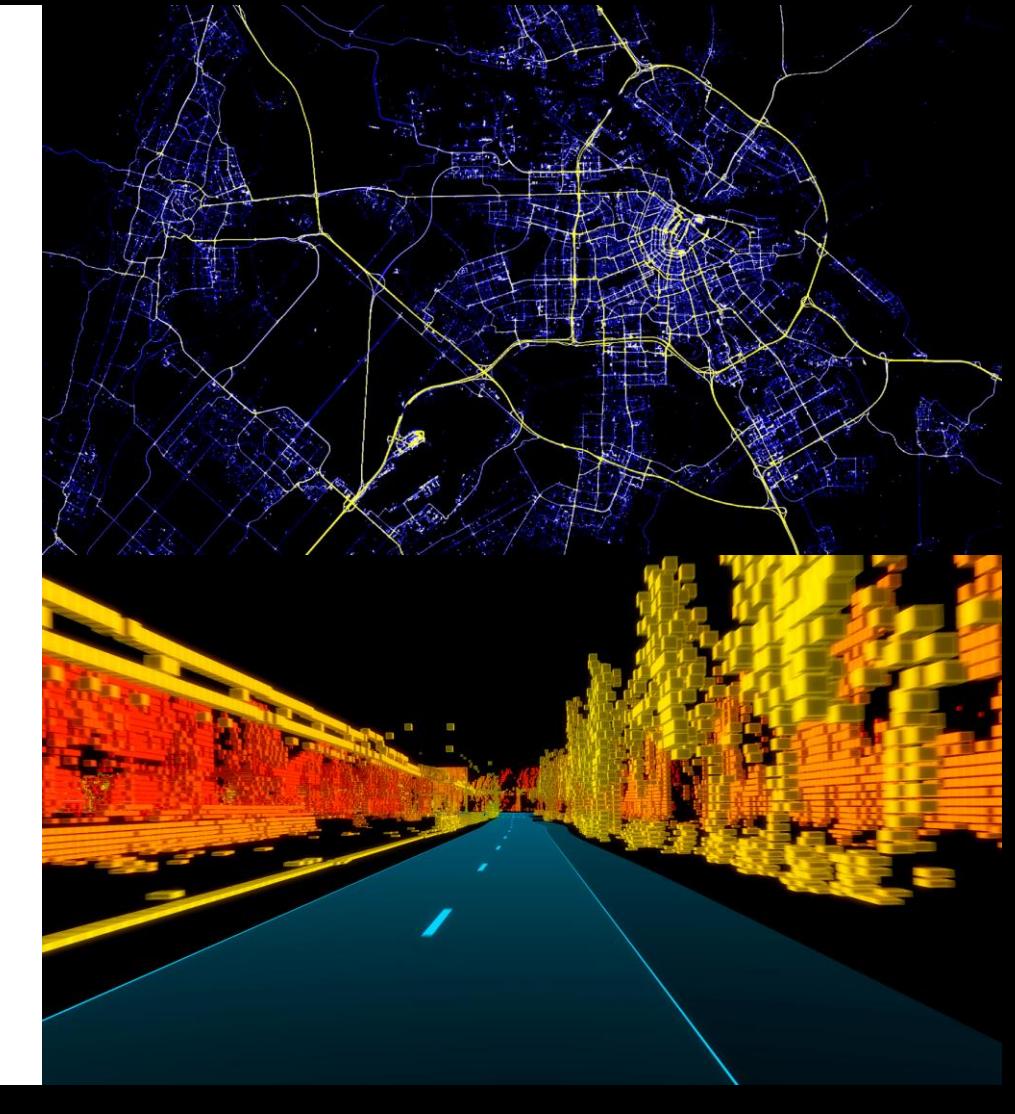

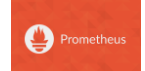

#### **Collecting data - exporters**

#### **Hardware related**

- apcupsd exporter
- Collins exporter
- IBM Z HMC exporter
- · IoT Edison exporter
- IPMI exporter
- knxd exporter
- Netgear Cable Modem Exporter
- Netgear Router exporter
- Node/system metrics exporter (official)
- NVIDIA GPU exporter
- ProSAFE exporter
- · Ubiquiti UniFi exporter

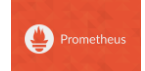

**Collecting data - exporters** 

Messaging systems &

- Beanstalkd exporter
- EMQ exporter
- Gearman exporter
- Kafka exporter
- NATS exporter
- NSQ exporter
- Mirth Connect exporter
- MQTT blackbox exporter
- RabbitMQ exporter
- RabbitMQ Management Plugin exporter

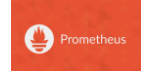

**Collecting data - exporters** 

#### **Storage**

- Ceph exporter
- Ceph RADOSGW exporter
- Gluster exporter
- Hadoop HDFS FSImage exporter
- Lustre exporter
- ScaleIO exporter

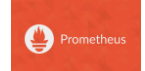

**Collecting data - exporters** 

#### **HTTP**

- Apache exporter
- HAProxy exporter (official)
- Nginx metric library
- Nginx VTS exporter
- Passenger exporter
- Squid exporter
- Tinyproxy exporter
- Varnish exporter
- WebDriver exporter

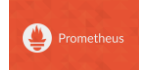

**Collecting data - exporters** 

#### **APIS**

- AWS ECS exporter
- AWS Health exporter
- AWS SQS exporter
- Cloudflare exporter
- · DigitalOcean exporter
- Docker Cloud exporter
- Docker Hub exporter
- GitHub exporter
- InstaClustr exporter
- Mozilla Observatory exporter
- OpenWeatherMap exporter
- Pagespeed exporter
- Rancher exporter
- Speedtest exporter

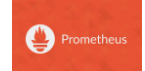

**Collecting data - exporters** 

#### **Logging**

- Fluentd exporter
- · Google's mtail log data extractor
- Grok exporter

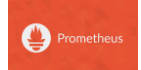

**Collecting data - exporters** 

#### **Databases**

- Aerospike exporter
- ClickHouse exporter
- Consul exporter (official)
- Couchbase exporter
- CouchDB exporter
- ElasticSearch exporter
- EventStore exporter
- Memcached exporter (official)
- MongoDB exporter
- MSSQL server exporter
- MySQL server exporter (official)
- OpenTSDB Exporter
- Oracle DB Exporter
- PgBouncer exporter
- PostgreSQL exporter
- ProxySQL exporter
- RavenDB exporter
- Redis exporter
- RethinkDB exporter
- SQL exporter
- Tarantool metric library
- Twemproxy

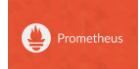

**Collecting data - exporters** 

#### Other monitoring systems

- Akamai Cloudmonitor exporter
- · Alibaba Cloudmonitor exporter
- AWS CloudWatch exporter (official)
- Cloud Foundry Firehose exporter
- Collectd exporter (official)
- Google Stackdriver exporter
- Graphite exporter (official)
- · Heka dashboard exporter
- Heka exporter
- InfluxDB exporter (official)
- JavaMelody exporter
- JMX exporter (official)
- Munin exporter
- · Nagios / Naemon exporter
- New Relic exporter
- NRPE exporter
- Osquery exporter
- OTC CloudEye exporter
- Pingdom exporter
- · scollector exporter
- Sensu exporter
- SNMP exporter (official)
- StatsD exporter (official)

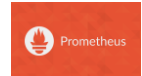

#### Collecting data - postgres exporter

- Out of the box
	- Replication lag
	- Uptime
	- pg\_stat\_user\_tables
	- pg\_statio\_user\_tables
	- pg\_database
- You may add anything you need to monitor
	- Connections
	- Schema/tables/indexes sizes
	- Vacuums
	- Query Times
	- Bloat

https://github.com/wrouesnel/postgres\_exporter

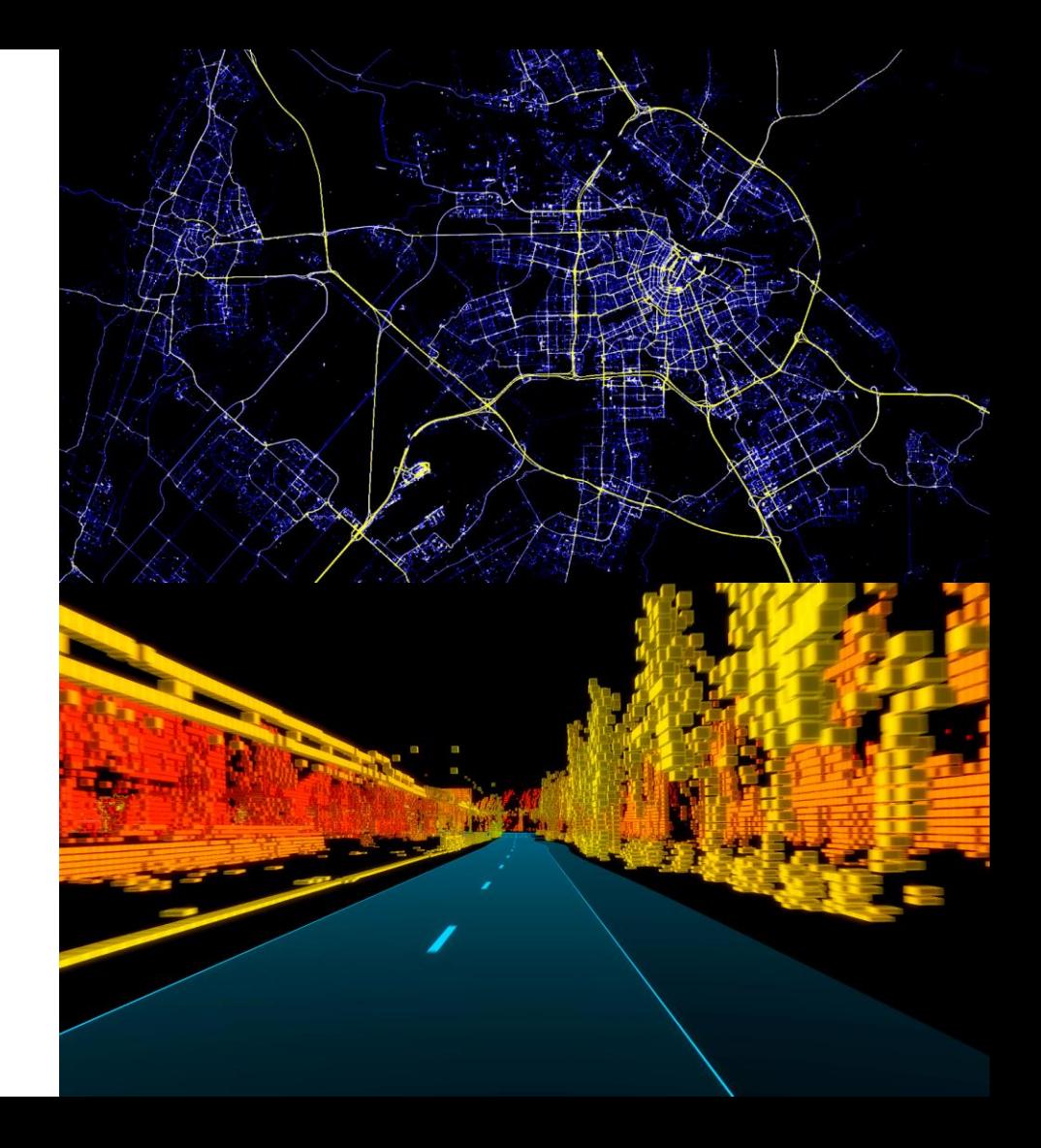

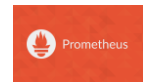

#### **Custom metrics in postgres exporter**

Definitions in queries.yml. Example:

```
pg_user_active_per_core:
 query: "select usename, datname, count (*) as active userfrom pg stat activity where state =
'active' group by datname, usename"
 metrics:
  - usename:
    usage: "LABEL"
    description: "User"
  - datname:
    usage: "LABEL"
    description: "DB name"
  - active user:
    usage: "GAUGE"
    description: "Active users"
```
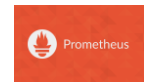

#### **Custom metrics in postgres exporter**

What we get from HTTP request from Prometheus:

#HELP pg user active per core active user Active users #TYPE pg user active per core active user gauge pg\_user\_active\_per\_core\_active\_user{datname="core103",usename="cpp\_ro"} 89 pg\_user\_active\_per\_core\_active\_user{datname="core104",usename="cpp\_wr"} 34 pg\_user\_active\_per\_core\_active\_user{datname="postgres",usename="postgres"} 1

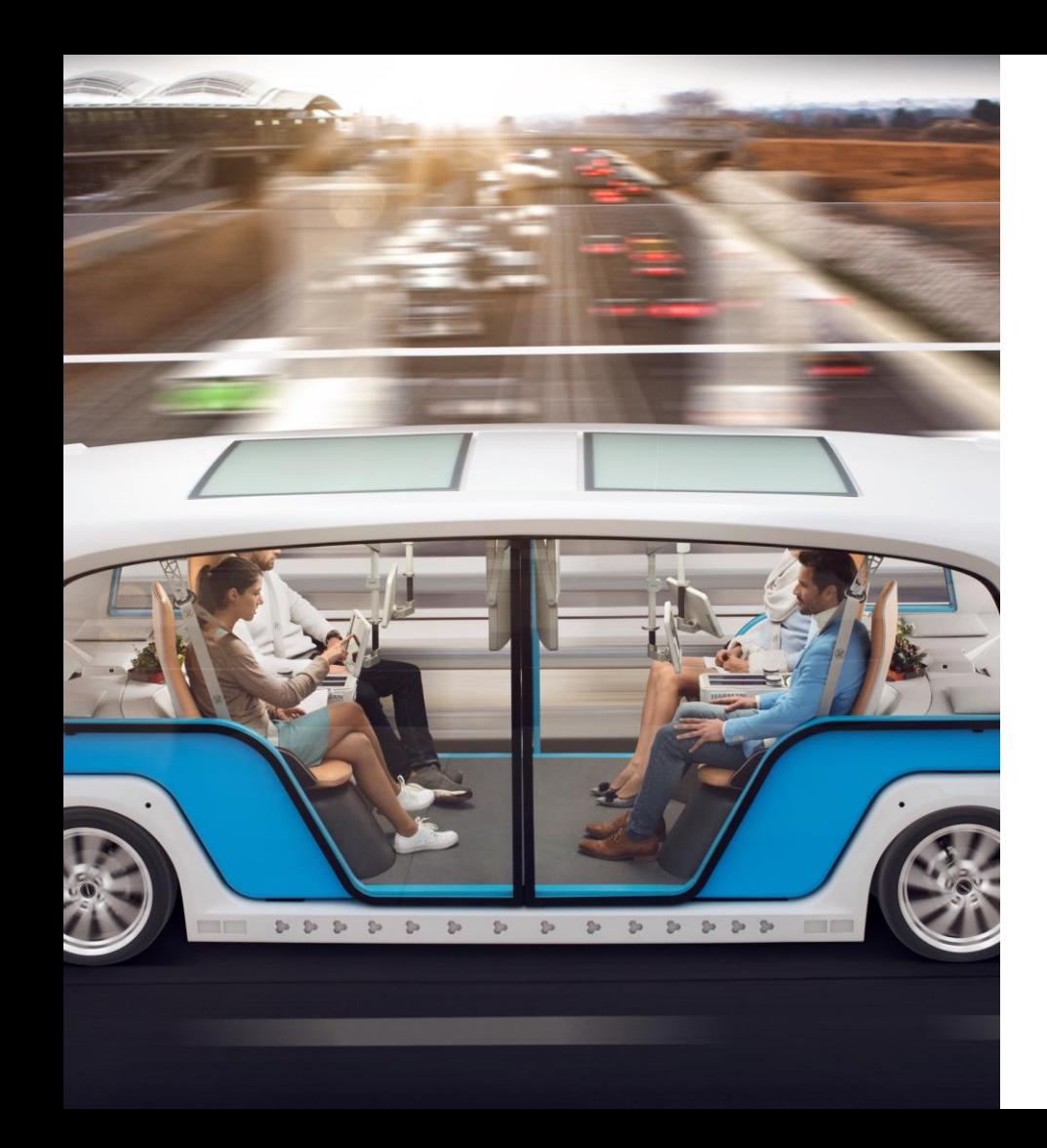

**Prometheus** 

#### **Quering data**

It uses its own query language - PromQL

- Designed for time series data
- Not SQL style
- Functional

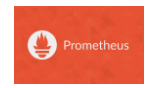

**Quering data** 

Example PromQL query:

sum by (datname, usename) (pg user active per core active user{datname=  $\sim$ "^core.\*?"}[1m])

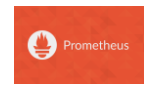

**Quering data** 

Example PromQL query:

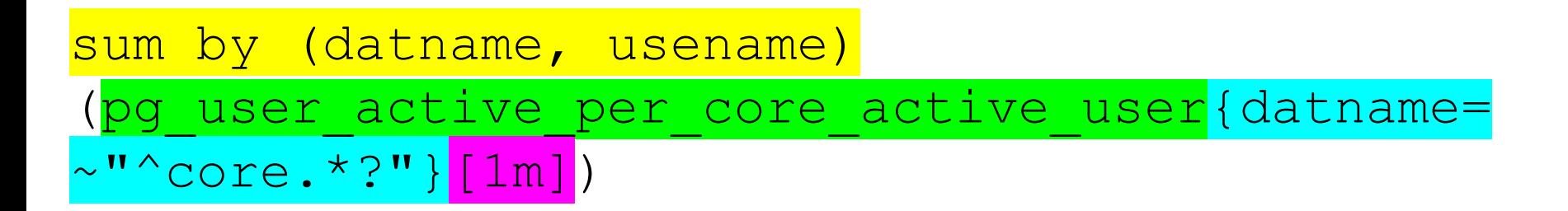

Aggregating function Metric name **Filters** 

Time window for aggregation

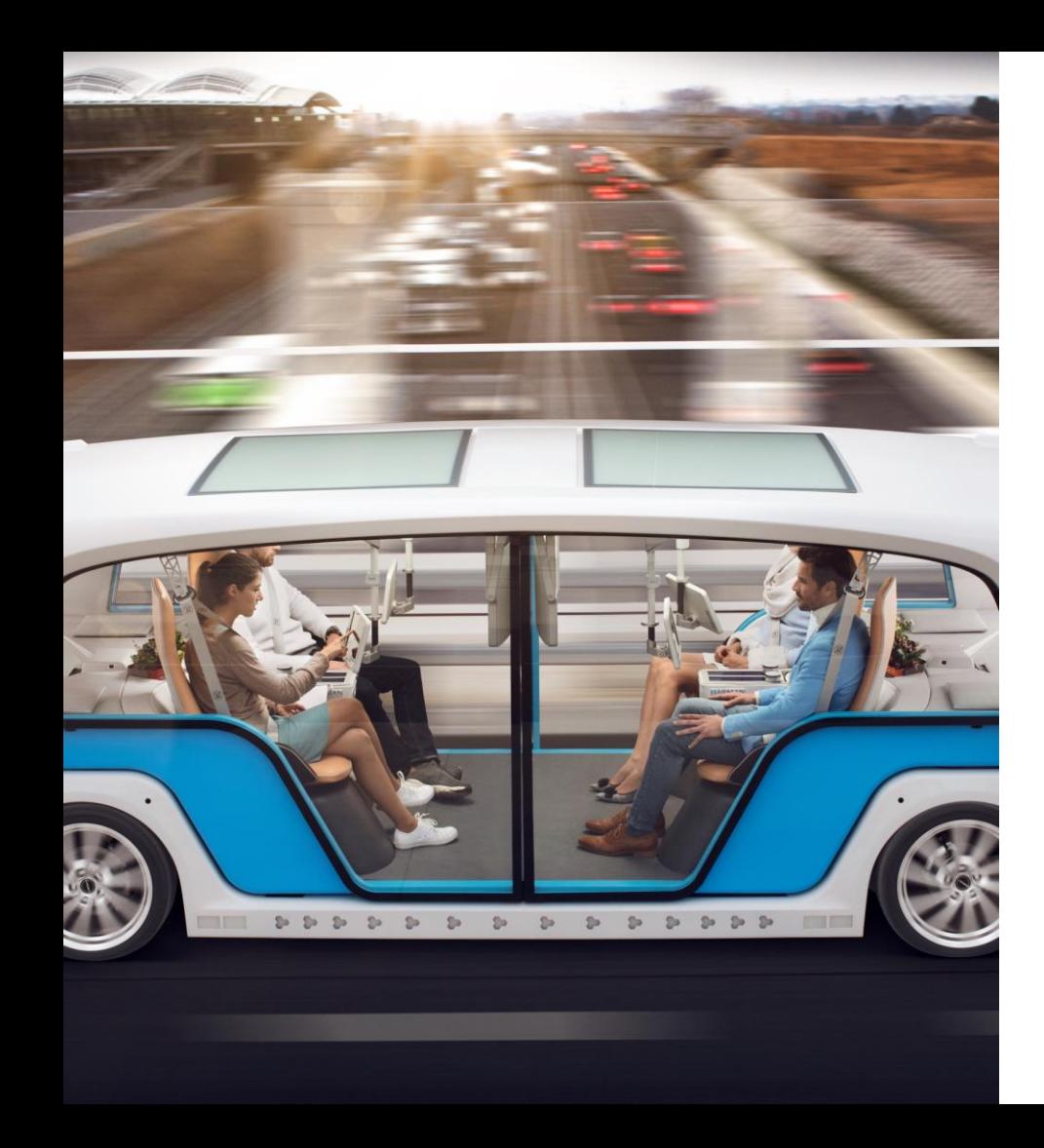

#### **Quering data**

- Data types:
	- Instant vector
	- Range vector
	- Scalar
- Operators
	- Arithmetic
	- Comparision
	- Logical
	- Aggregation
- Functions

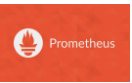

#### **Quering data**

**O** Prometheus

#### Built in UI query browser

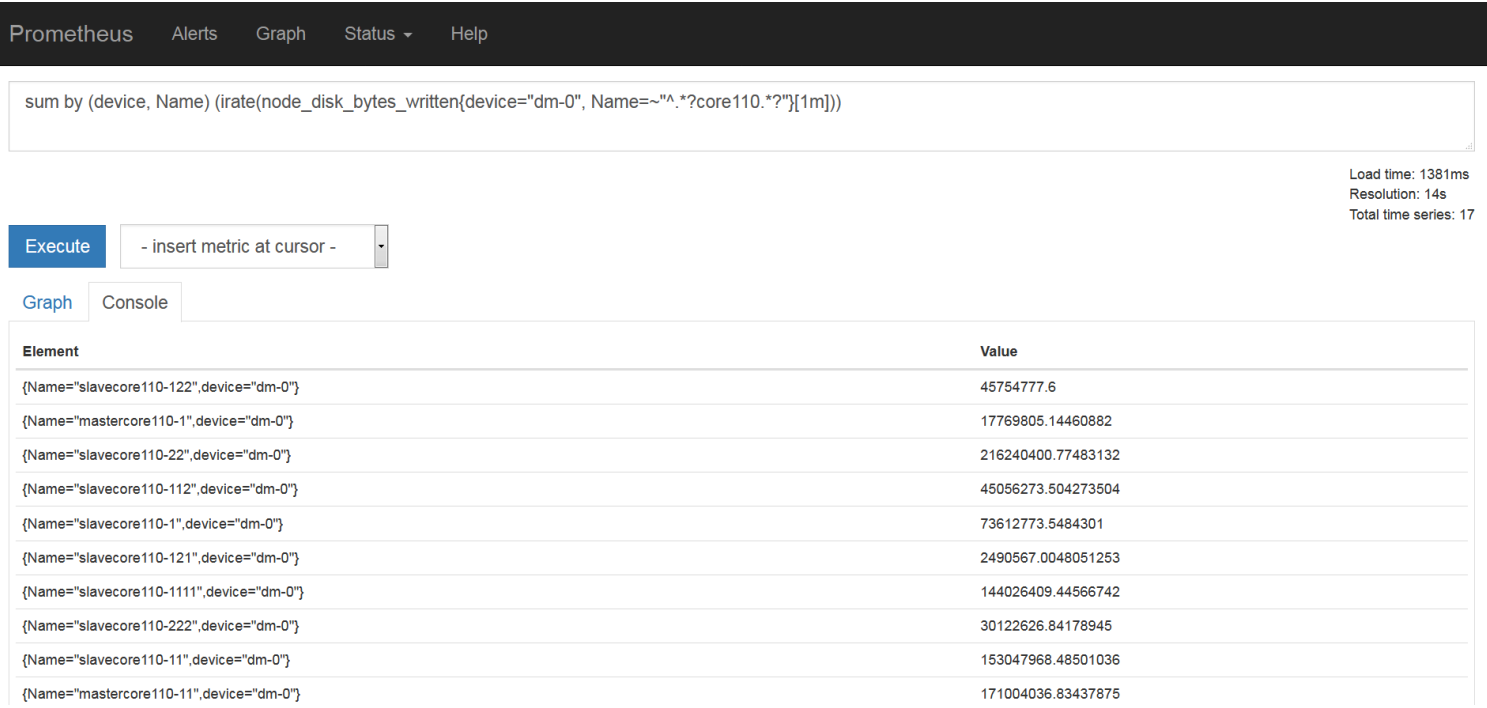

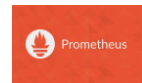

#### **Alerting**

- Alerting rules
	- Use PromQL
	- Templating
- Alerting manager
	- Inhibition
	- Aggregation
	- Routing

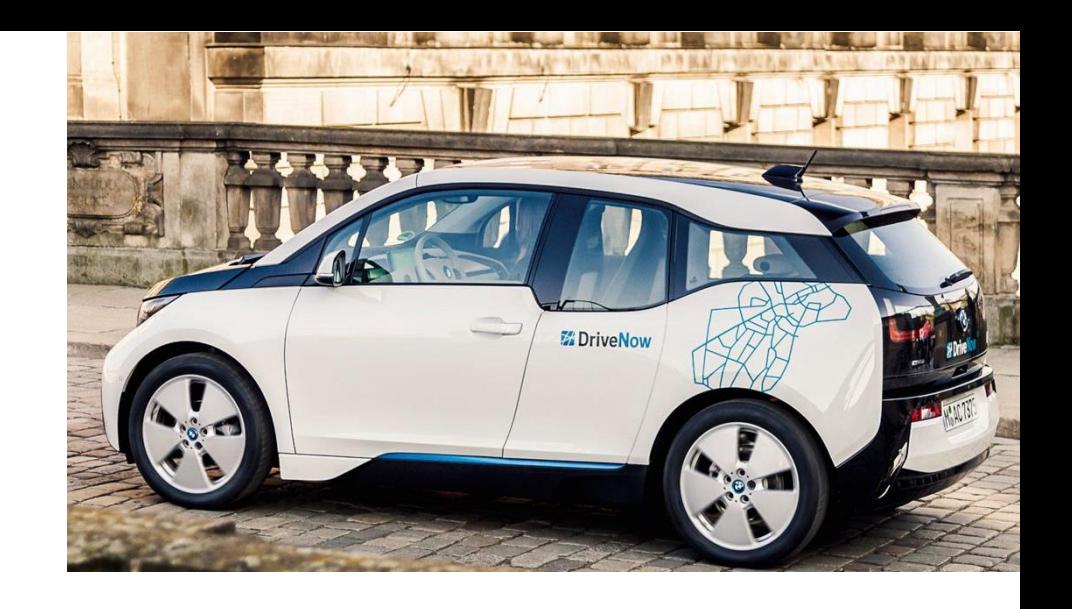

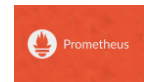

**Alerting** 

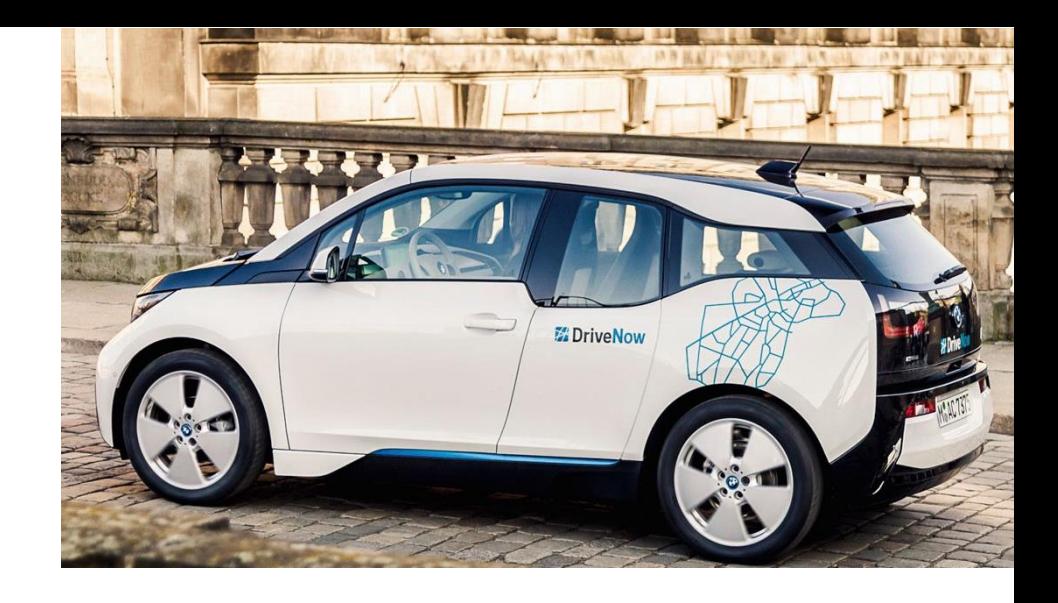

**CORESUP pgdata disc left (0 active)** 

```
ALERT CORESUP pgdata disc left
 IF node filesystem avail{device="/dev/md0",job="ec2-node-coresup",rolegroup="coresup"} < 30000000000
 FOR 10m
  LABELS {description="{{ $labels.instance }} : {{ $value }} is less than 300GB", service="monitoring-vd
b-service", severity="critical", summary="Instance {{ $labels.instance }} vmds pgsql volume space"}
```
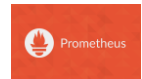

#### **High Availability**

- Autonomous single server nodes
- Local storage, no clustering
- Minimal network dependency
- Preferred metrics collection by pulling
- To avoid single point of failure run two identical but independent Prometheus servers that collect the same metrics
- To backup your metrics use decoupled remote storage (starting from 1.6)

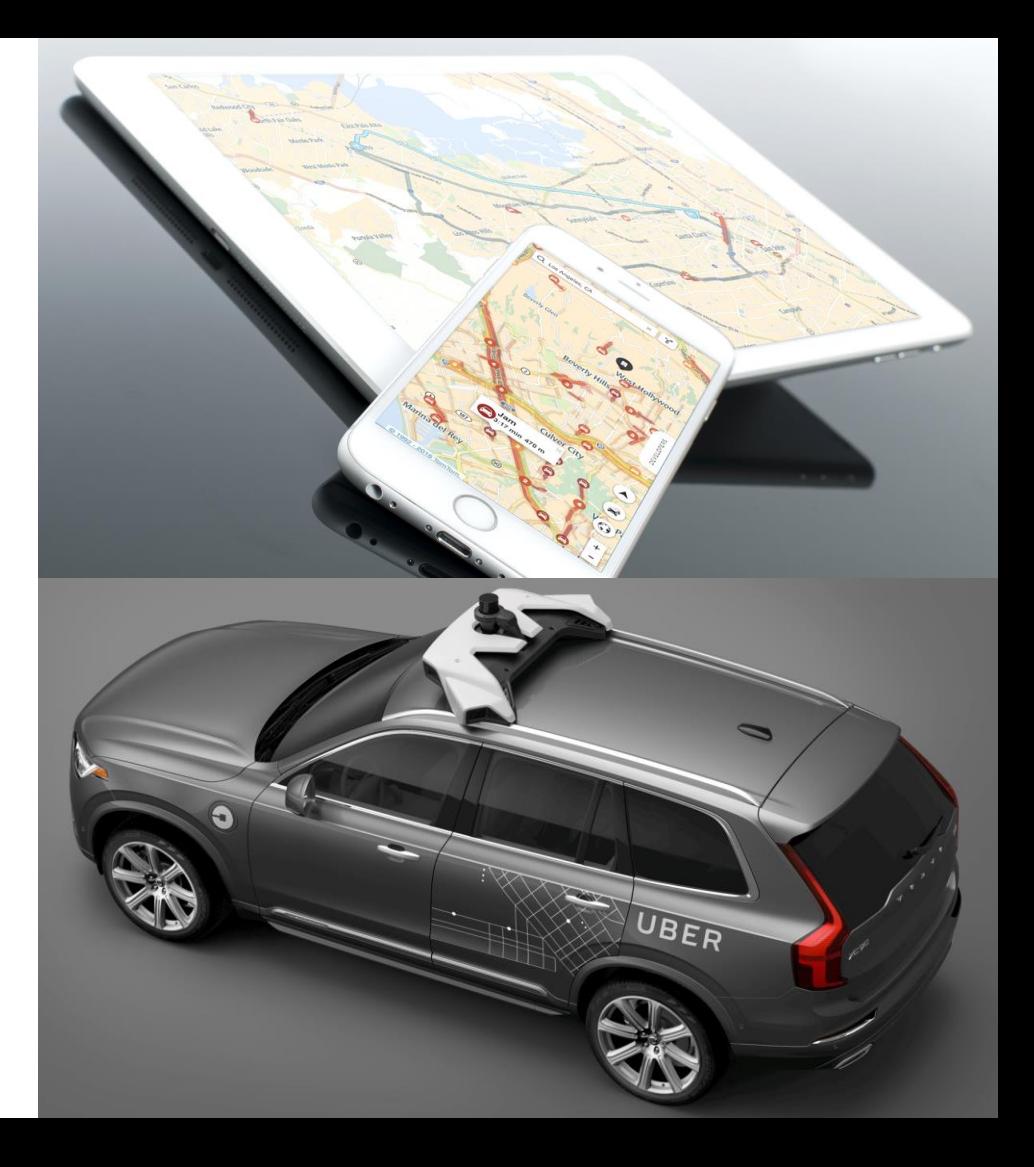

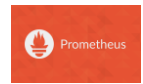

#### Installation and configuration

- Precompiled binaries
- Makefile
- Docker
- Ansible
- $\cdot$  Chef
- Puppet
- Salt

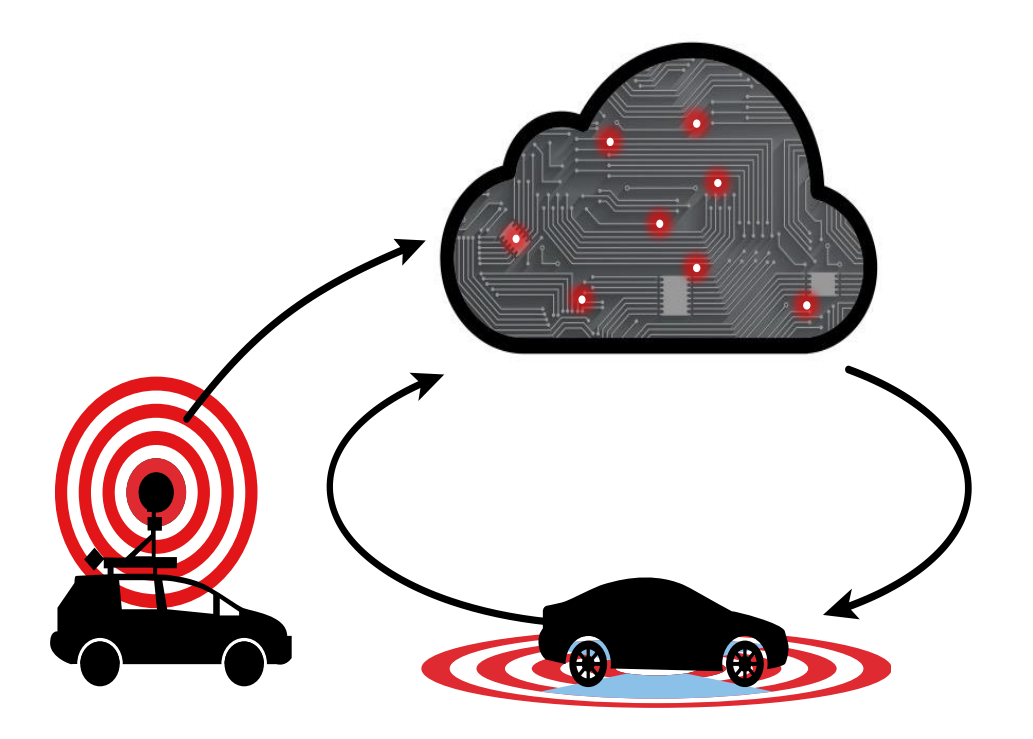

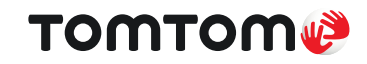

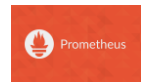

#### Installation and configuration

- YAML format
- Reload at runtime
- Sections:
	- global
	- rule\_files
	- scrape\_configs
	- alerting
	- remote\_write
	- remote\_read

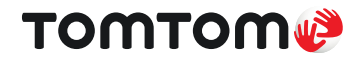

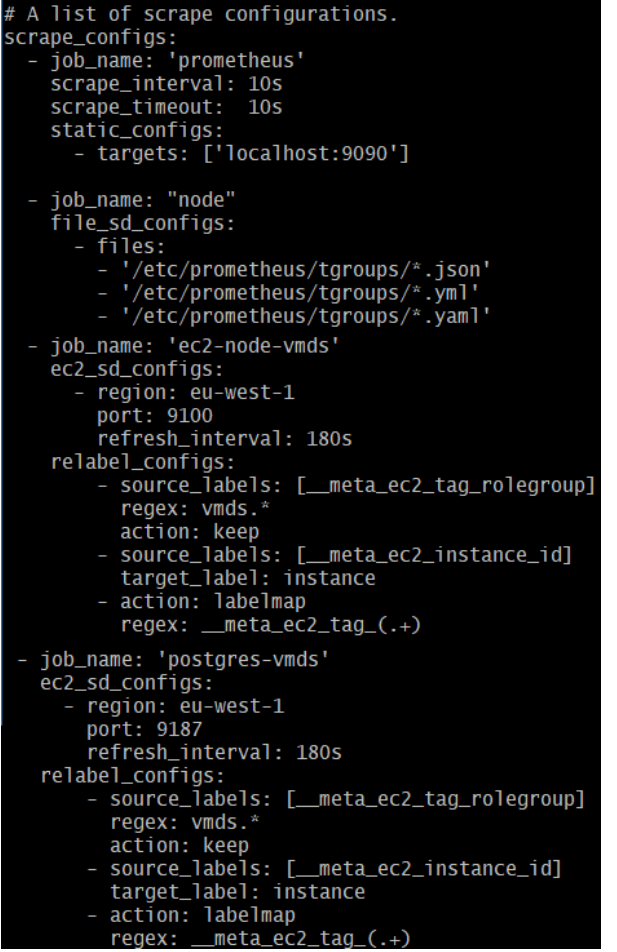

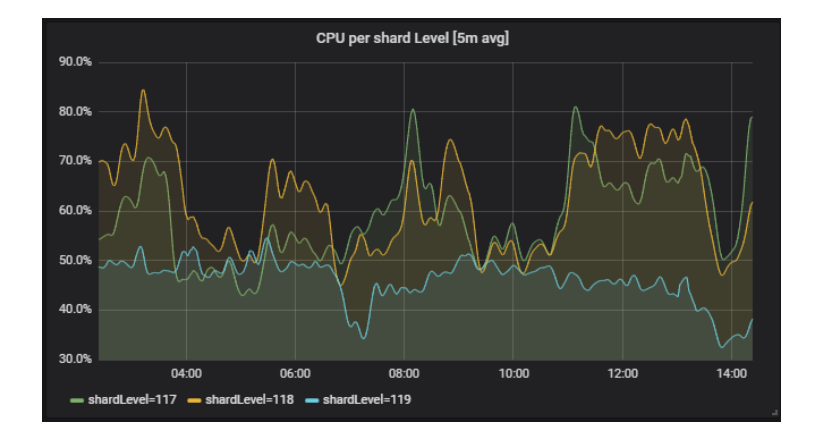

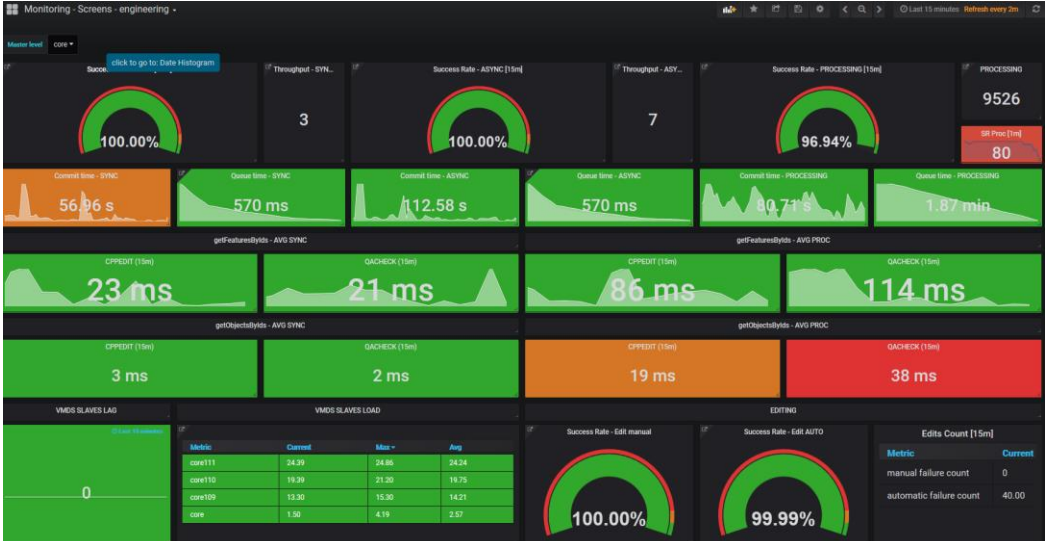

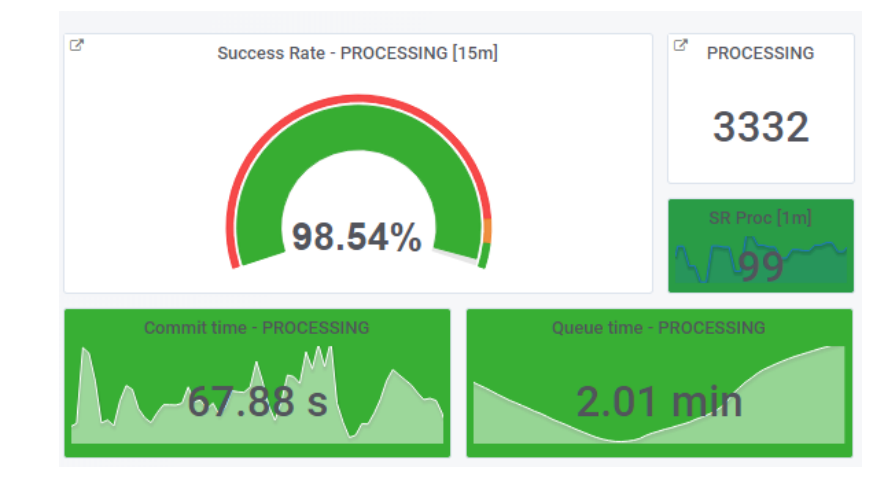

- Rich visualization toolkit https://grafana.com/
- Open-source (Apache 2.0 License) with enterprise support
- Flexible dashboards helps understand data
- Time series data-sources:
	- · Elasticsearch,
	- Promethues,
	- AWS CloudWatch,
	- Graphite

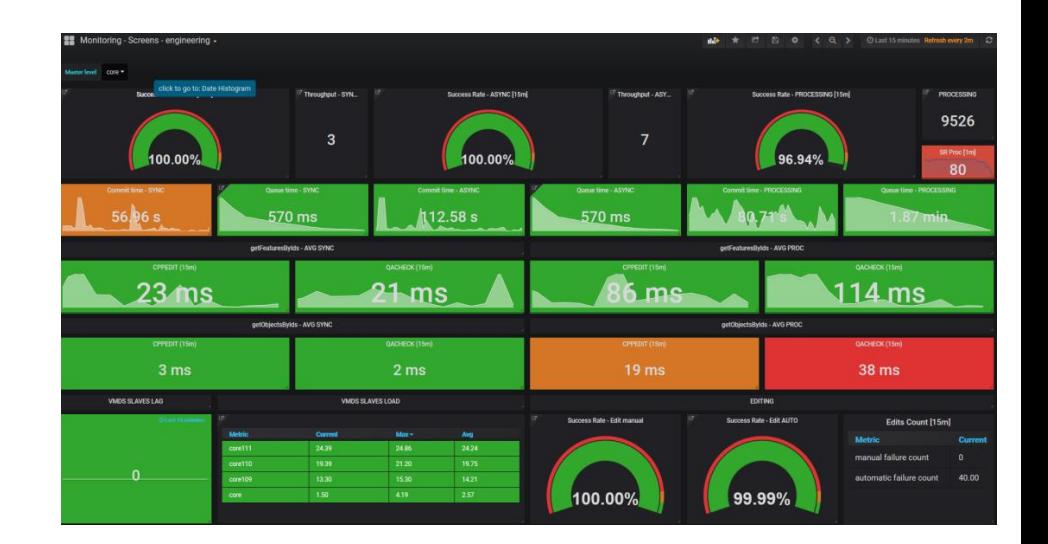

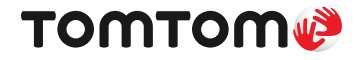

#### Data-sources

- Installed as plugins
- Query editors to get metrics

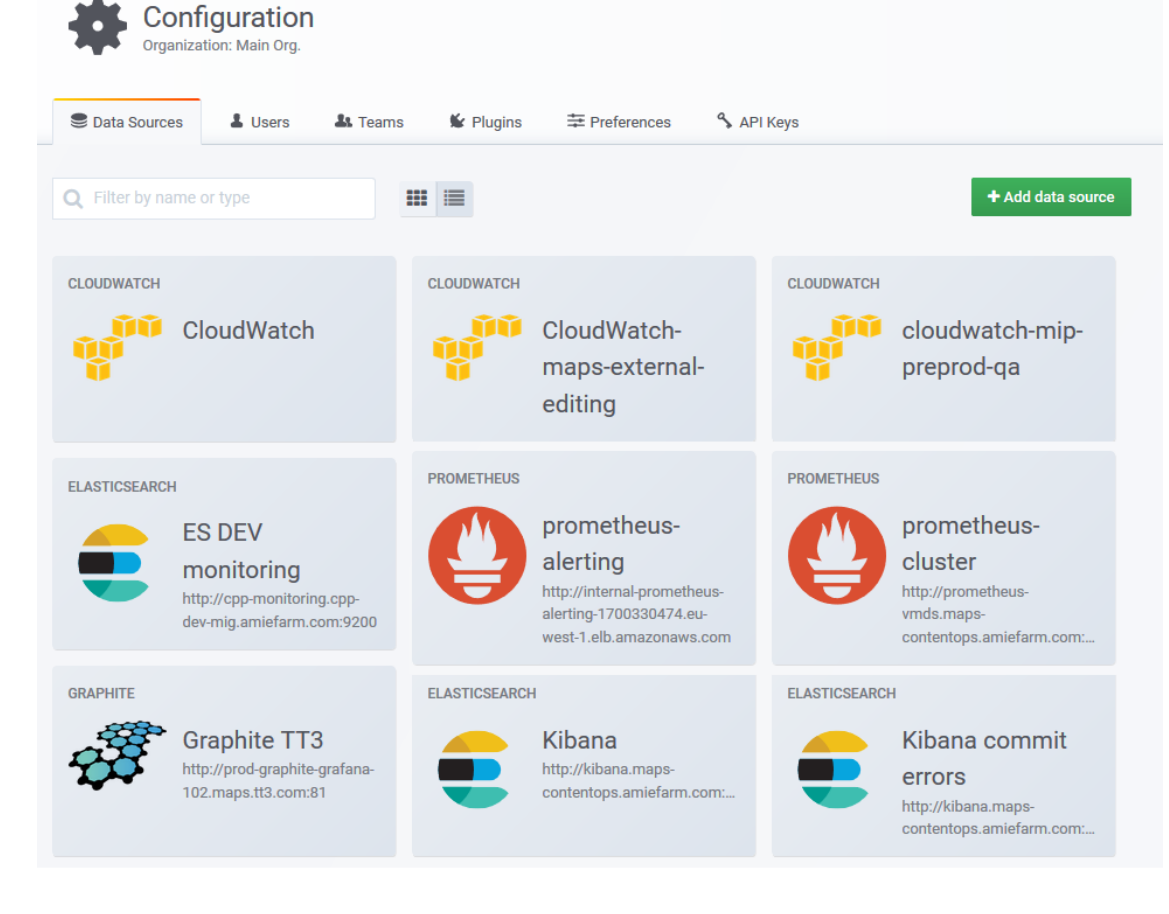

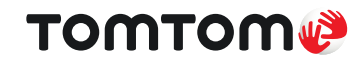

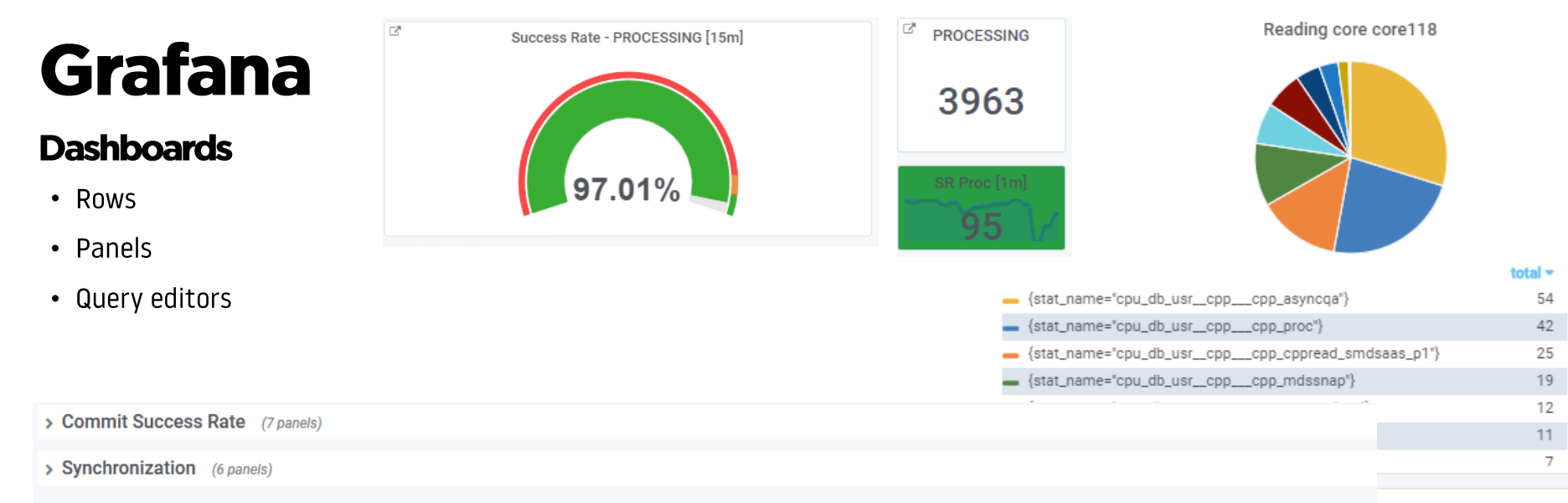

#### $\vee$  DB

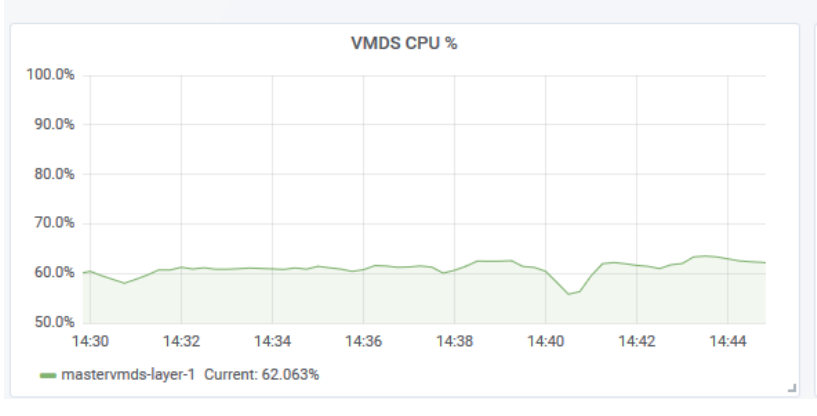

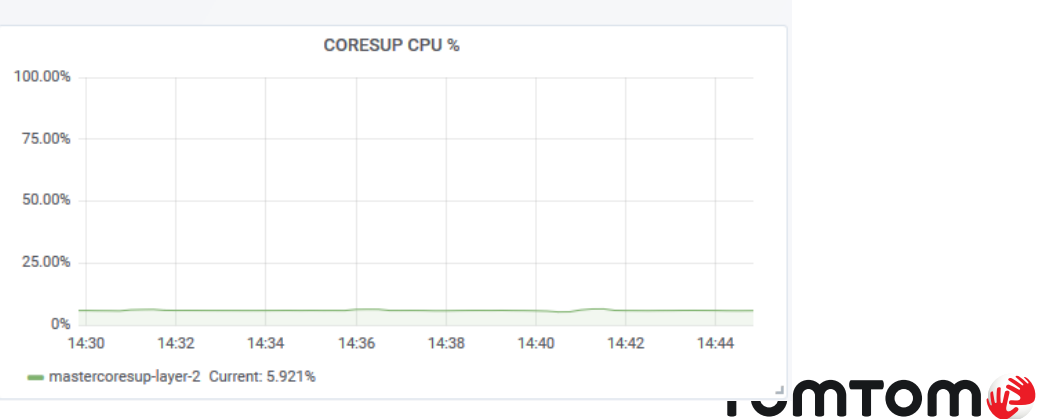

#### **Query editors**

- Difference in data-source settings
- Native queries
- AWS CloudWatch exporter
- Elasticsearch exporter

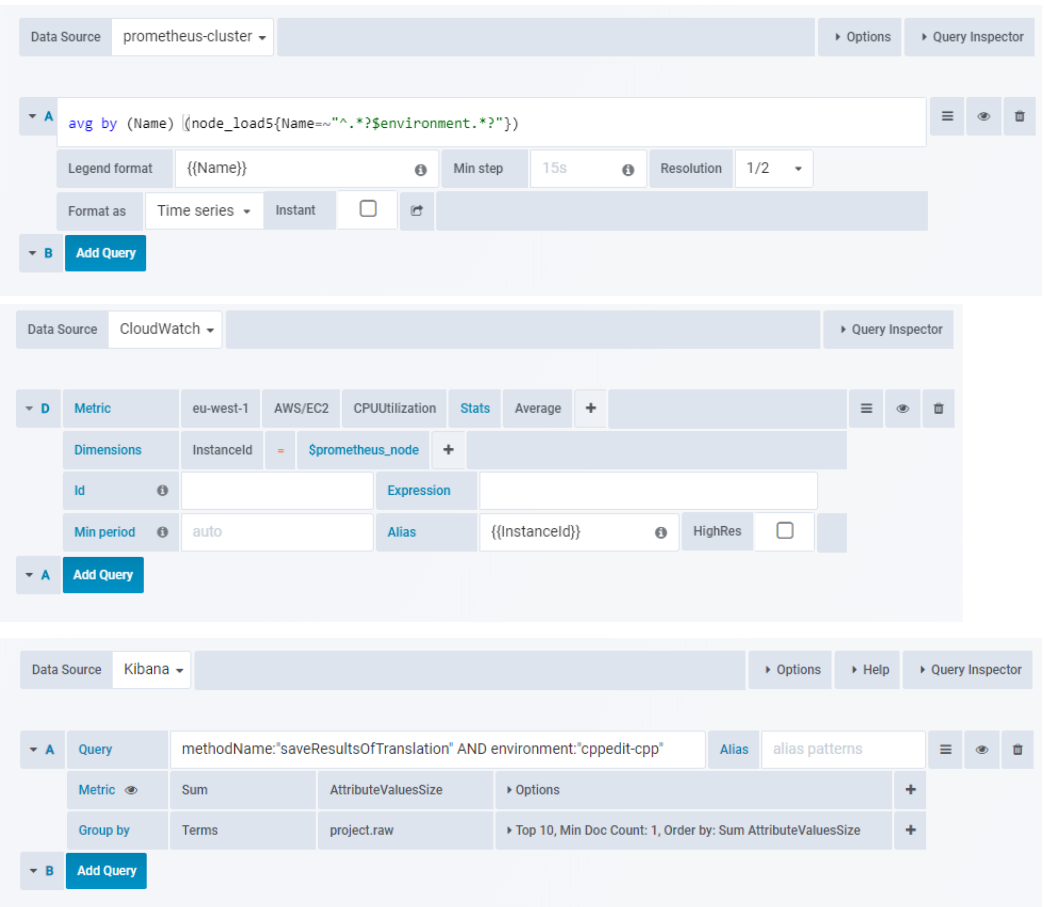

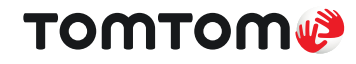

#### **Advanced dashboards**

- Templating with dynamic variables
- Annotations for marking events
- ACL per user per dashboard

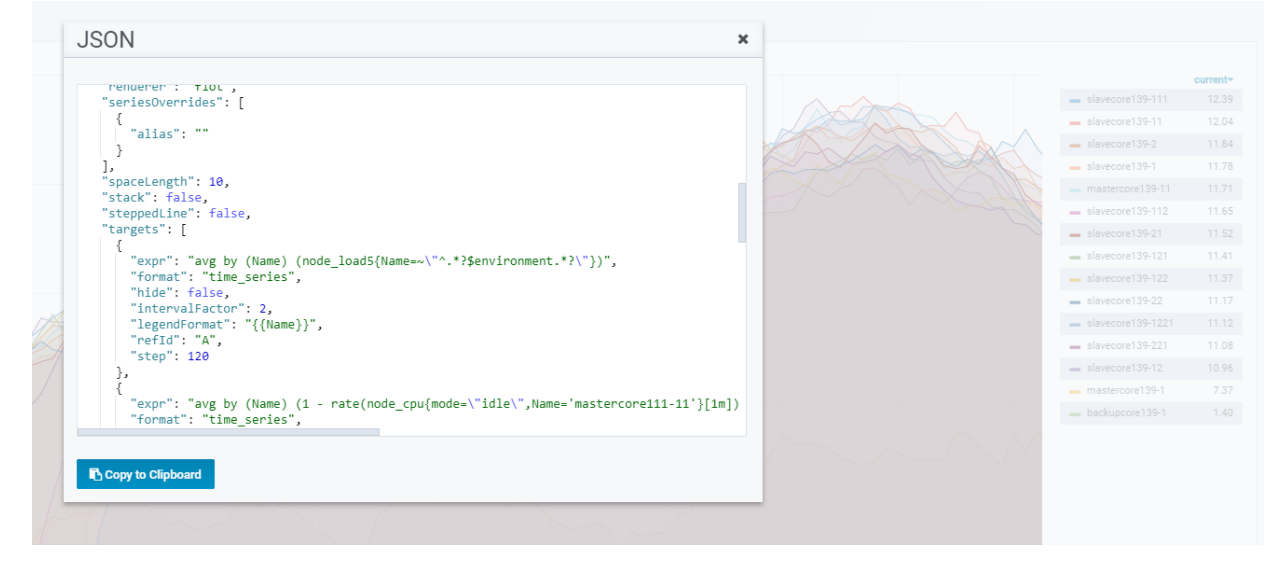

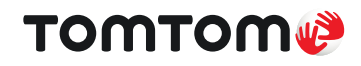

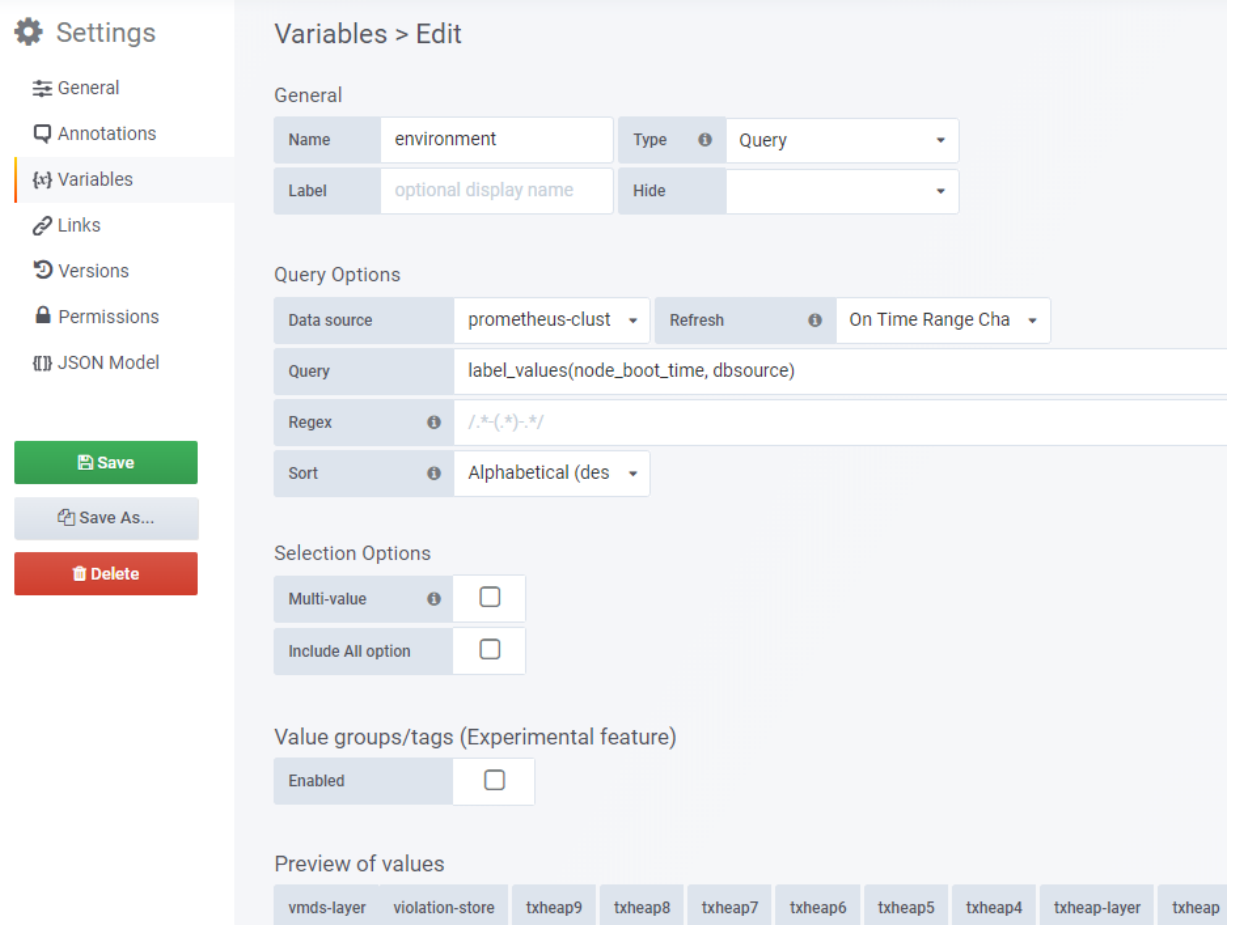

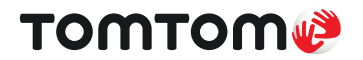

#### **Advanced dashboards**

- HTTP API manage Grafana and dashboards
- JSON model: properties, variables, panels and queries
- Versioning and changes tracking
- Benefit from automation limit manual work

```
POST /api/dashboards/db HTTP/1.1
Accept: application/json
Content-Type: application/json
Authorization: Bearer eyJrIjoiT0tTcG1pUl
  "dashboard": {
    "id": null,
```
"title": "Production Overview",

"tags": [ "templated" ], "timezone": "browser", "schemaVersion": 16,

"uid" null,

"version": 0

"folderId": 0,

"overwrite": false

},

```
TOMTOM®
```
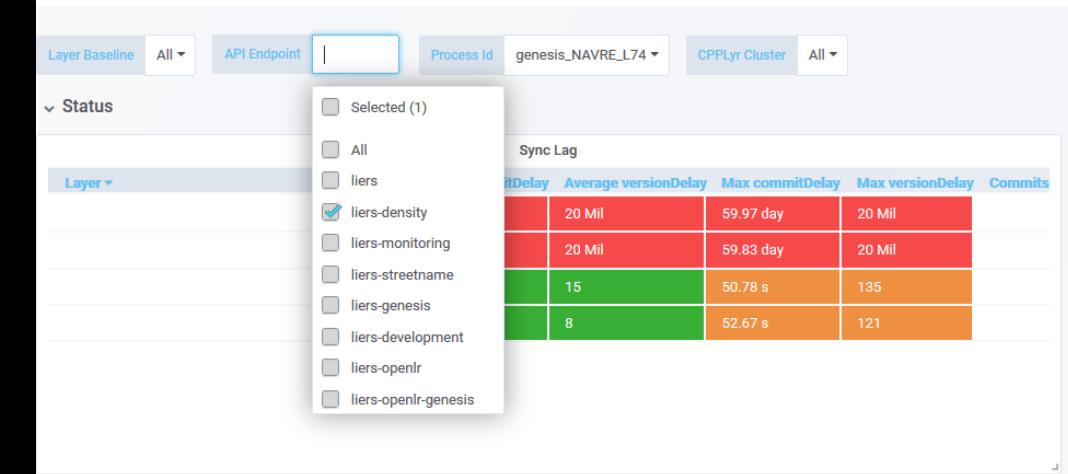

> Sync Lag (2 panels)

> Commit Success Rate (4 panels)

> Synchronization (6 panels)

 $\downarrow$  DB

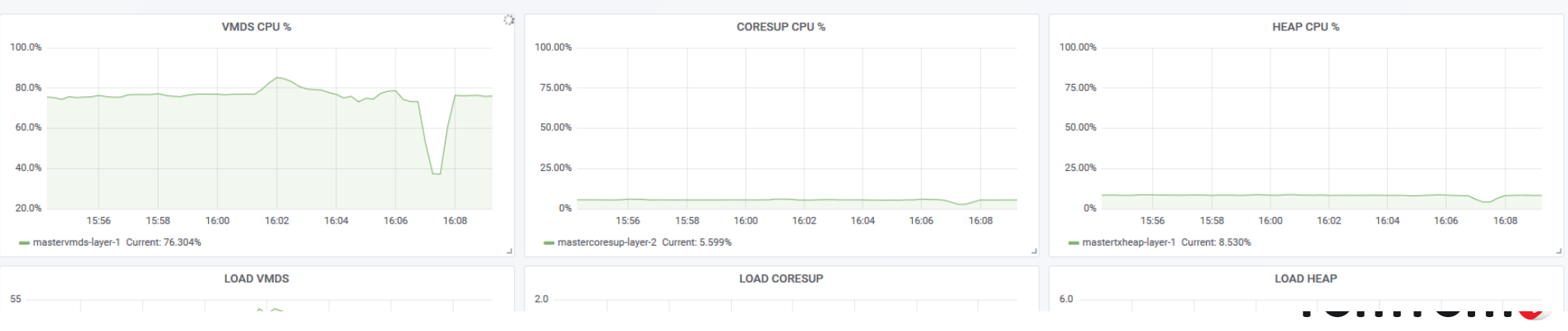

### **Summary**

- Prometheus can collect and store time-series data with fast lookups.
- External datastores for long-term storage and HA (InfluxDB or PostgreSQL).
- Grafana enables visualization of data from different sources.
- Both tools allow automation in building monitoring infrastructure.
- Dashboards are important, but an alerting system should notify about crossing treshholds.

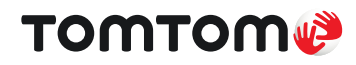

### **What's next?**

- Start playing with it!
- wget https://github.com/prometheus/prometheus/releases/download/v2.8.0/prometheus-2.8.0.linux-amd64.tar.qz
	- tar-zxvf prometheus-...
- wget https://dl.grafana.com/oss/release/grafana-6.0.2.linux-amd64.tar.gz tar-zxvf grafana-..

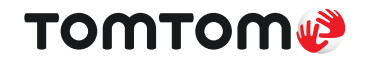

### **Our offices**

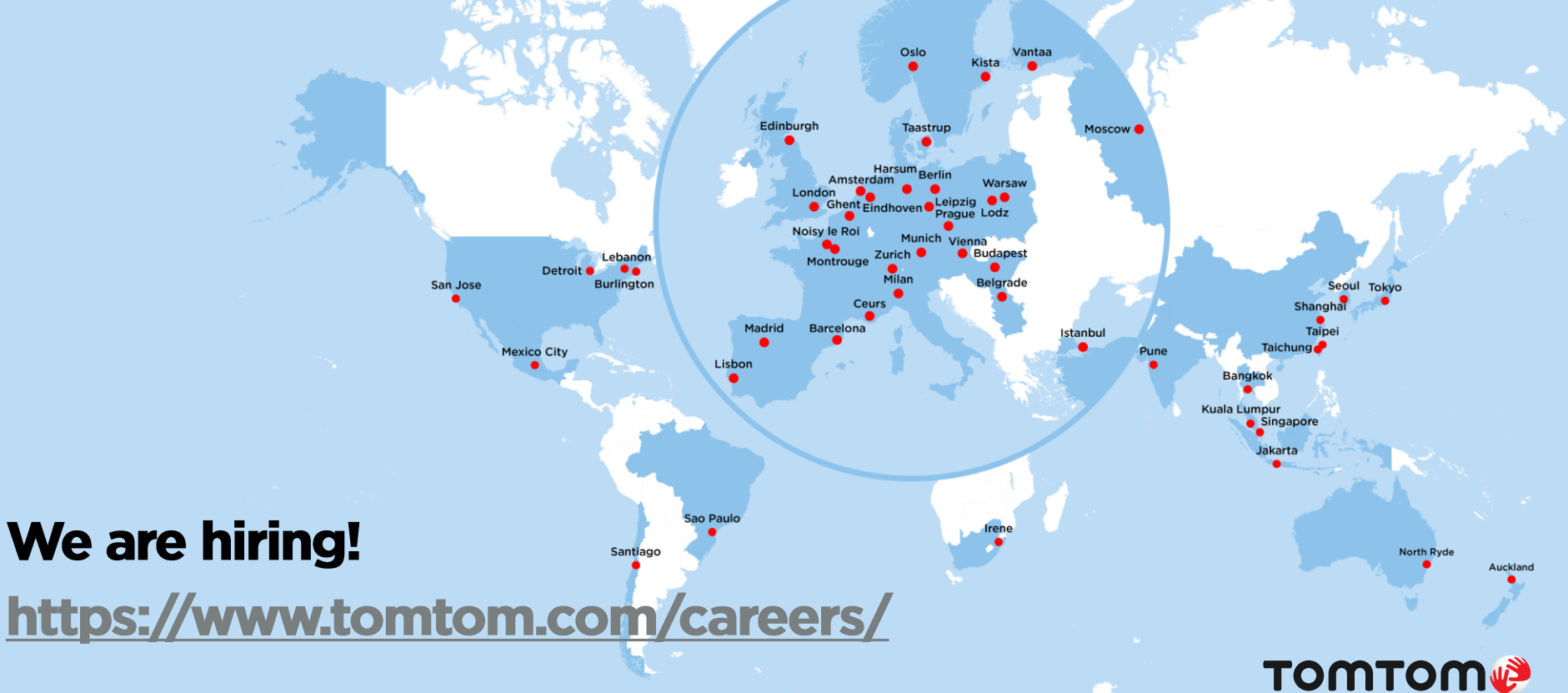

### **THANK YOU**

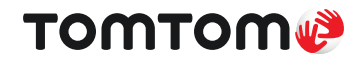